ANEXĂ LA OMT 1002/2000

# MINISTERUL TRANSPORTURILOR AUTORITATEA FEROVIARĂ ROMÂNĂ

# **INSTRUCȚIUNI** PENTRU CALCULUL CAPACITĂȚII STAȚIILOR ȘI SECȚIILOR DE CIRCULAȚIE - Nr. 115

# **C U P R I N S**

## **CAPITOLUL I GENERALITĂTI**

pag.

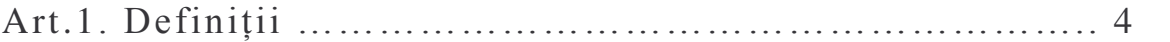

## **CAPITOLUL II CAPACITATEA DE TRANZIT A** STATIILOR DE CALE FERATĂ

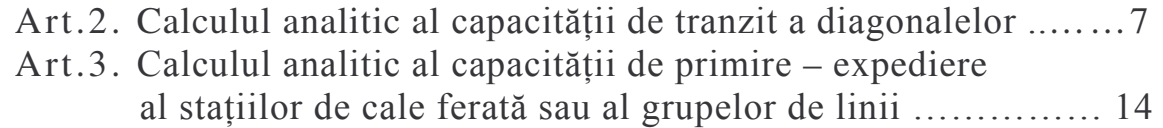

#### **CAPITOLUL III CAPACITATEA DE PRELUCRARE A** STATIILOR DE CALE FERATĂ  $\searrow$  ( (

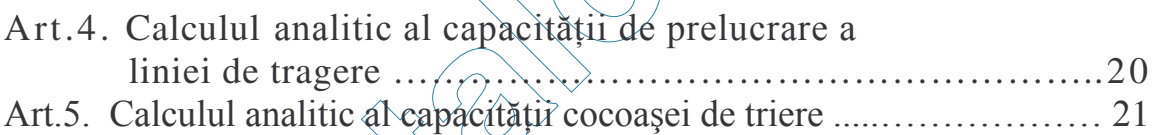

L

## **CAPITOLUL IV CARACITATEA DE ÎNCĂRCARE** – DESCARCARE ȘI TRANSBORDARE A STATIILOR DE CALE FERATĂ

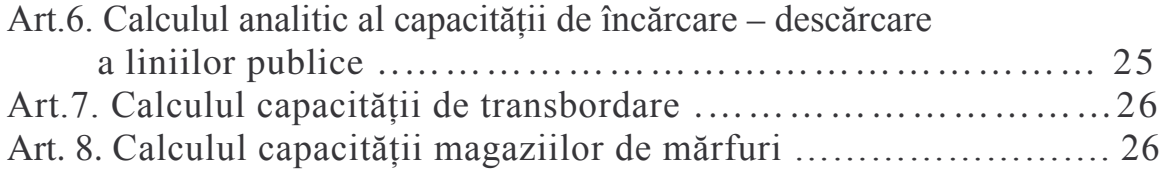

## **CAPITOLUL V CAPACITATEA DE PARCARE A** STAȚIILOR DE CALE FERATĂ

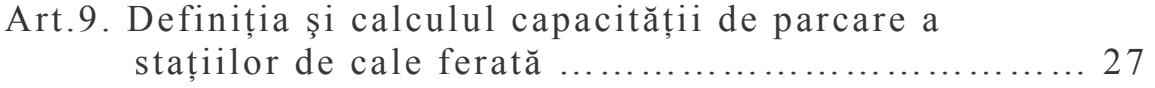

## **CAPITOLUL VI COMPARAREA CAPACITĂȚII DIFERITELOR COMPARTIMENTE TEHNICE DE LUCRU ALE** STAȚIILOR DE CALE FERATĂ

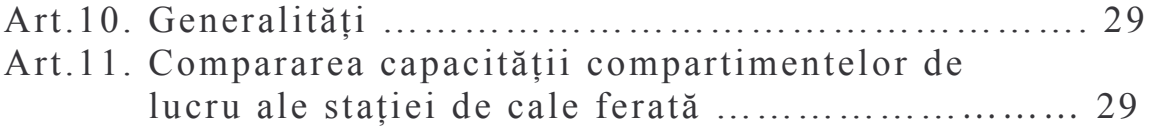

## **CAPITOLUL VII PLANUL GRAFIC DE LUCRU AL** STAȚIEI DE CALE FERATĂ

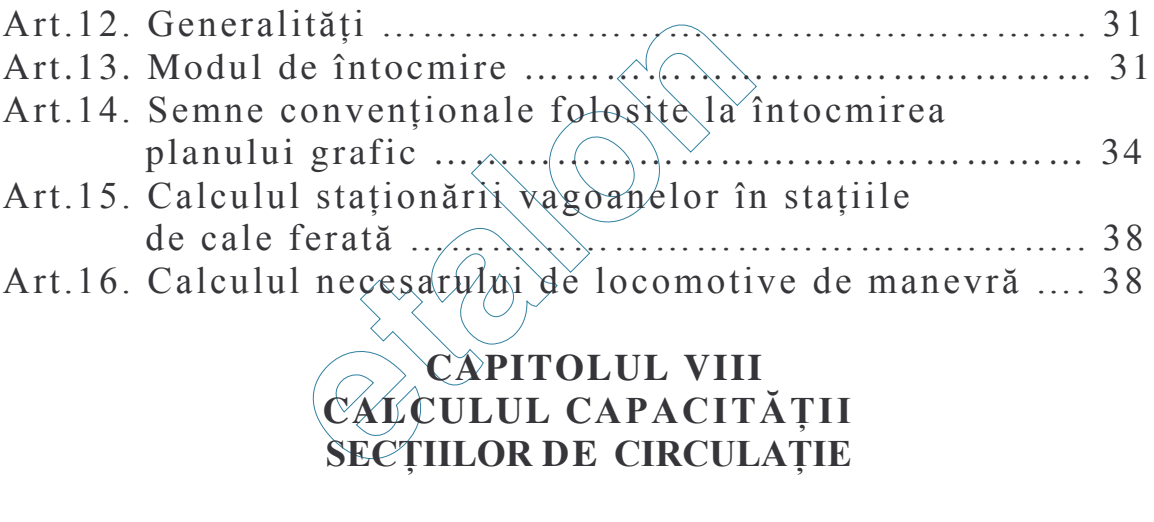

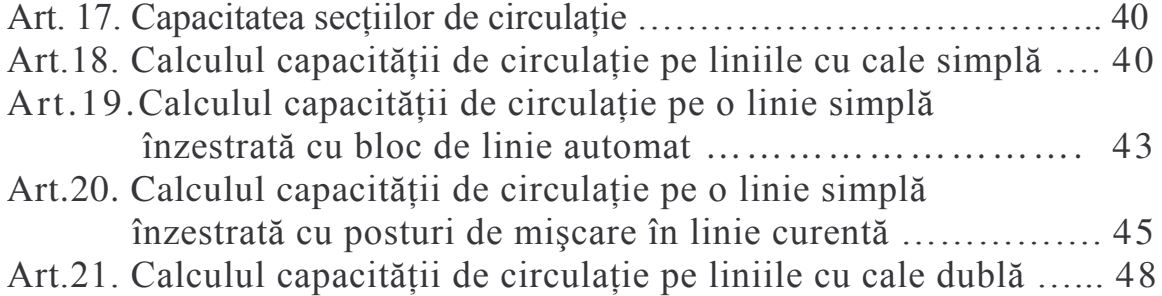

## **CAPITOLUL I** GENERALITĂTI

### Art.1 Definiții

**(1)** În general, prin *capacitate* asigura de o instalație sau care pot fi depozitate într-un spațiu sau pe o suprafață, într-o anumită perioadă de timp.

In domeniul transporturilor feroviare, cunoașterea capacității instalațiilor ce constituie infrastructura feroviară servește la stabilirea sarcinilor ce se pot atribui acestora.

(2) Infrastructura feroviară reprezintă ansamblul elementelor necesare circulației trenurilor și manevrei vehiculelor feroviare, clădirile stațiilor de cale ferată, cu facilitățile aferente, precum și celelalte clădiri și facilități destinate desfăsurării operatiunilor de transport feroviar.

(3) Capacitatea unei stații de cale ferață reprezintă numărul maxim de trenuri sau vagoane ce pot fi primitè, expedíate, tranzitate, prelucrate, încărcate, descărcate în 24 ore, cu înzestrarea tehnică de care dispune.

(4) Capacitatea unei secții de circulație reprezintă numărul maxim de trenuri sau perechi de trenuri care pot circula pe aceasta în 24 ore, în funcție de sistemul de organizare a círeulatiei, de dotarea tehnică a stațiilor de cale ferată, a secțiilor de circulație și a mijlóacelor de remorcare.

Capacitatea se calculează în trenuri directe de marfă.

La stabilirea capacității secțiilor de circulație trenurile de călători se echivalează în trenuri de marfă.

(5) Capacitățile stațiilor de cale ferată și secțiilor de circulație, au o deosebită importanță atât din punct de vedere organizatoric, cât și din punct de vedere tehnic, întrucât pe baza lor se pot stabili măsuri de organizare a activității de exploatare pentru a se putea efectua transporturile de călători, de mărfuri și de alte bunuri pe calea ferată cu echipamentul tehnic existent. În cazul când nu se poate asigura capacitatea necesară, pot fi promovate proiecte pentru construcții și tronsoane noi de cale ferată, pentru modernizarea și/sau dezvoltarea unor tronsoane existente, precum și pentru magistralele destinate circulației cu viteze mari.

Gestionarul infrastructurii feroviare trebuie să cunoască capacitățile stațiilor și secțiilor de circulație, pentru punerea acestora la dispoziția operatorilor de transport feroviar, precum și pentru asigurarea funcționării transportului feroviar pe întreaga rețea în condiții de siguranță a circulației și securitate a transporturilor.

**(6)** prin calcul analitic sau grafic.

Rezultatul obținut prin calculul analitic reprezintă, ca și cel obținut grafic, capacitatea teoretică (capacitatea).

(7) In transportul feroviar, în activitatea de exploatare, se folosește însă capacitatea practică ce reprezintă 80% din cea teoretică (gradul de utilizare a capacității).

Diferența de 20% constituie rezerva tehnică și este necesară pentru a putea face față vârfurilor de trafic, pentru a se putea executa lucrări de cale sub circulație și pentru redresarea circulației trenurilor.

**(8)** planului de mers al trenurilor, a dispozitivului de linii, a înzestrării tehnice a stației de cale ferată sau secției de circulație, a proceselor tehnologice sau a altor elemente ce intervin în calcul.

**(9)** Capacitatea de tranzit a unei st  în cazul stațiilor tehnice de cale ferată reprezintă numărul maxim de trenuri ce pot tranzita în ambele sensuri de mers, în 24 ore.

(10) Timpii permanenți se consideră numai timpii de ocupare a instalațiilor de către trenurile de călători și coletărie și de mișcările de manevră ce se fac cu aceste trenuri, inclusiv intrările și ieșirile locomotivelor acestor trenuri în și din depou.

**(11)** Capacitatea de primire-expediere a unei stații de cale ferată sau grupe de linii, reprezintă numărul maxim de trenuri ce șe pot primi-expedia în 24 ore în și din stația sau grupa de linii luată în considerare.

La calculul capacității de primire a stației de cale ferată s-a introdus un coeficient care influențează capacitatea în funcție de neuniformitatea sosirii trenurilor.

**(12)** *Capacitatea de prelucrare a liniei de tragere*
de trenuri, convoaie de manevrã sau grupe de vagoane, ce se pot descompune sau compune în 24 ore.

(13) Capacitatea de triere reprezintă numărul maxim de trenuri, convoaie de manevră sau vagoane ce se pot tria pe cocoașa de triere, în 24 ore.

(14) În prezenta instrucțiune prin denumirea de *tren ce se triază* se înțelege alegerea vagoanelor sosite cu trenurile în circulație, cu aceste instalații, pe grupe plan formare și/sau pentru agenții economici deserviți de stația de cale ferată. Notiunile *descompunerea trenului pe cocoasa de triere*, respectiv *descompunerea trenului pe linia de tragere* se definesc la fel ca *tren ce se triază*.

**(15)** Capacitatea de încărcare-descărcare a unei linii publice reprezintă numărul maxim de vagoane convenționale sau tonajul maxim de mărfuri ce se pot încărca-descărca pe linia respectivă în 24 ore.

(16) Capacitatea magaziei de mărfuri reprezintă cantitatea de mărfuri exprimată în tone ce poate fi înmagazinată și prelucrată în 24 ore.

La determinarea capacităților magaziilor de mărfuri sau a terminalelor de containere, durata de înmagazinare se stabilește pe baza evidenței staționării mărfurilor în magazia de mărfuri sau în terminalul de containere, sau pe baza studiului acumulării coletăriei sau containerelor, în cazul magaziilor de mărfuri sau a terminalelor de containere ce se proiectează.

(17) Planul grafic de lucru al statiei de cale ferată se întocmeste cu ocazia întocmirii sau rectificării planului de mers al trenurilor în scopul organizării activității și verificării capacităților stației.

(18) Datele necesare calculului capacităților stațiilor de cale ferată și sectiilor de circulatie se iau din planurile tehnice de exploatare ale statiilor, din graficele de circulație, din livretele cu mersul trenurilor de călători, din livretele cu mersul trenurilor de marfă, din planul de formare al trenurilor de marfă, din planul de formare al trenurilor de containere și coletărie și din reglementările specifice activității de transport feroviar.

Pentru a se putea obține rezultate juste, în calculele ce se efectuează trebuie să se folosească date ce au la bază măsurători sau documente verificabile.

(19) Stabilirea de către gestionarul infrastructurii feroviare a unei capacități mai mari decât cea reală permite să fie pusă la dispoziția operatorilor de transport feroviar o capacitate ce nu poate fi asigurată, dând naștere la perturbații în exploatare, iar stabilirea unei capacități mai mici decât cea reală nu permite să fie pusă la dispozitia operatorilor de transport feroviar o capacitate ce în realitate poate fi asigurată. În acelasi timp, aceasta poate conduce la executarea de lucrări de sporire a capacității, cheltuindu-se nejustificat fonduri pentru dezvoltări ale infrastructurii feroviare.

(20) Gestionarul infrastructurii are obligația de a calcula corect capacitatea infrastructurii feroviare publice și private a statului, în scopul administrării și punerii acestora la dispoziția operatorilor de transport feroviar, în condițiile legii.

(21) Modul de calcul din prezenta instrucțiune va fi utilizat și la calculul capacității infrastructurii feroviare private.

## **CAPITOLUL II** CAPACITATEA DE TRANZIT A STATIILOR DE CALE FERATĂ

### Art.2 Calculul analitic al capacității de tranzit a diagonalelor

(1) Capacitatea este determinată de elementele limitative ca: diagonale, grupe de linii și altele asemenea.

### (2) Calculul timpilor de intrare și de ieșire a trenurilor

Prin *timp de intrare al unui tren* se înțelege timpul ce se scurge din momentul dării comenzii de intrare până în momentul eliberării parcursului comandat, respectiv raportarea garării trenului.

Prin *timp de jesire al unui tren* se întelege timpul ce se scurge din momentul dării comenzii de ieșire până în momentul când trenul a depășit ultimul macaz al statiei, respectiv raportarea iesirii trenului.

Acesti timpi se compun din:

- timpul de pregătire al parcursului de intrâre sau iesire, constând din darea comenzii si executarea ei:

- timpul de mers al trenului până când eliberează parcursul comandat.

Timpul cât o diagonală este ocupată de un tren la intrare, respectiv la ieșire, se calculează după formulele stabilite mai jos, în care lungimile sunt exprimate în metri, timpii în minute, iar vitezele în km pe oră.

a) în cazul intrării și ieșirii trenurilor cu oprire în stație pe și de pe linia directă

Timpul de intrare

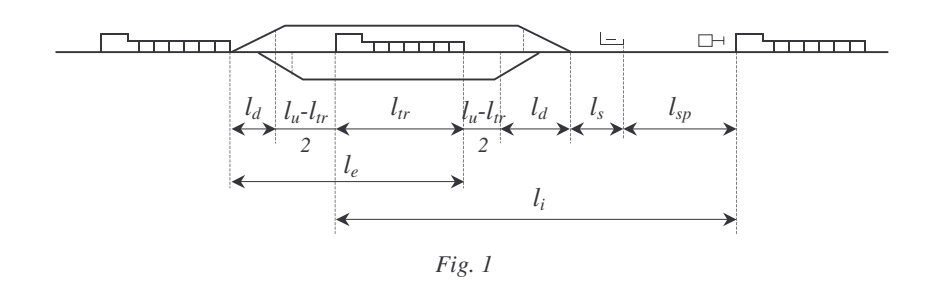

Din figură rezultă că lungimea de intrare a trenului este dată de relatia:

$$
l_i = l_{sp} + l_s + l_d + \frac{l_u - l_{tr}}{2} + l_{tr} = l_{sp} + l_s + l_d + \frac{l_u + l_{tr}}{2},
$$
\n(1)

în care:

 $l_i$  - lungimea de intrare;

 $l_{sn}$  - distanta dintre semnalul prevestitor si semnalul de intrare;

 $l_s$  - distanța de la semnalul de intrare până la primul macaz;

*l<sup>d</sup>* - lungimea diagonalei de macazuri;

*ltr* - lungimea trenului;

*l<sup>u</sup> - ltr* \_  $\frac{1}{2}$  distanța de la marca de siguranță la ultimul vagon al trenului;

 $l_u$  - lungimea utilă a liniei de primire – expediere.

Cunoscând lungimea de intrare, timpul de intrare al trenului se calculează cu relatia:

$$
t_i = t_p + 0.06 \left( \frac{l_i - l_{fr}}{v_s} + \frac{l_{fr}}{\frac{v_s + v_0}{2}} \right),
$$
 (2)

în care:

*t<sup>i</sup>* - timpul de intrare;

 $t_p$  - timpul de pregătire al parcursului în funcție de sistemul de acționare a macazurilor și de situația locală;

 $l_{fr}$  - lungimea de frânare, conform reglementărilor specifice în vigoare;

 $v_s$  - viteza stabilită, care este prevăzută în livrețele cu mersul trenurilor, iar în stațiile de cale ferată terminus, de la semnalul de intrare este de 15 Km/h;

 $v_0$  - viteza zero este viteza considerată în momentul opririi trenului.

Timpul de ieşire

Din fig. 1, rezultă că lungimea de ieșire a trenului este dată de relația:

$$
l_e = l_{tr} + \frac{l_u - l_{tr}}{2} + l_d \frac{l_{h+1}}{2} + l_d,
$$
\n(3)

în care *l<sup>e</sup>*

Restul notațiilor au aceleași semnificații ca mai sus.

Cunoscând lungimea de ieșire, timpul de ieșire al trenului se calculează cu relatia:

$$
t_e = t_p + 0.06 \frac{l_e}{v_m},
$$
\t(4)

în care  $v_m$  este viteza medie a trenului la ieșire.

Timpul de pregătire, în ambele situații, se ia din planul tehnic de exploatare al statiei.

b) în cazul intrării și ieșirii trenurilor cu oprire în stație la și de la liniile abătute

*Timpul de intrare*

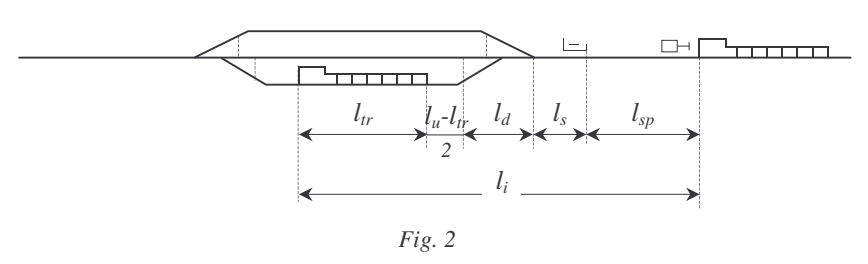

Timpul de intrare al trenurilor pe linie abătută (fig. 2) se calculează cu formula (5), în care s-a avut în vedere variația vitezei la intrare a trenului pe linie abătută.

$$
t_i = t_p + 0,06 \left( \frac{l_{sp} + l_s - l_{fr1}}{v_s} + \frac{l_{fr1}}{\frac{v_s + v_i}{2}} + \frac{l_d + \frac{l_u + l_{tr}}{2} - l_{fr2}}{v_i} + \frac{l_{fr2}}{\frac{v_i + v_0}{2}} \right), (5)
$$

în care:

 $v_i$  - viteza trenului la trecerea peste schimbătoarele de cale în abatere, stabilită de la caz la caz, conform reglementărilor specifice;

 $l_{fr}$  - distanța pe care o parcurge trenul în timpul reducerii vitezei de la  $v_s$  la  $v_i$ ;

 $l_{fr2}$  - distanța pe care o parcurge trenul în timpul reducerii vitezei de la  $v_i$  la  $v_0$ .

Calculul distanțelor: *lfr1* și *lfr2* 

Variația vitezei în cazul intrării/trenului pe linie abătută este de forma diagramei din figura 3.

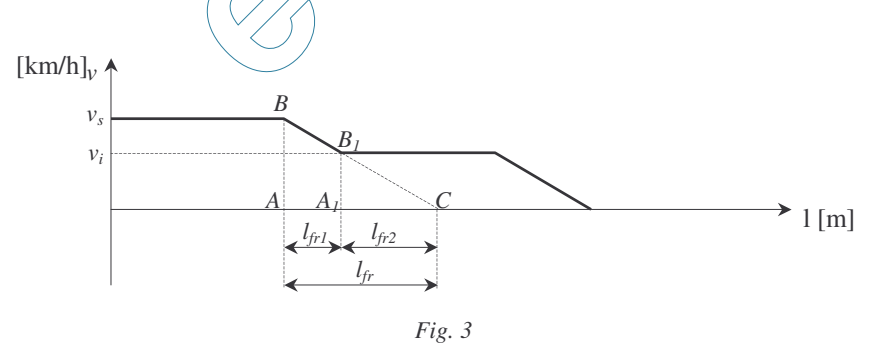

Din triunghiurile asemenea BAC și  $B_1A_1C$  rezultă:

$$
\frac{A_1B_1}{AB} = \frac{A_1C}{AC}
$$

înlocuind:  $A_1B_1 = v_i$ ;  $A B = v_s$ ;  $A_1C = l_{fr2}$  și  $AC = l_{fr}$ , obținem:

$$
\frac{v_i}{v_s} = \frac{l_{fr2}}{l_{fr}},
$$

de unde rezultă:

$$
l_{fr2}=l_{fr}\frac{v_i}{v_s}.
$$

Întrucât din figură reiese că:

rezultă că:

$$
l_{fr} = l_{fr1} + l_{fr2},
$$
  

$$
l_{fr1} = l_{fr} - l_{fr2}.
$$

## Timpul de ieşire

Lungimea de jesire si timpul de jesire ale trenurilor de pe linie abătută se calculează cu formula (3), respectiv (4), ca și în cazul ieșirii trenului de pe linie directă.

Vitezele medii de ieșire pentru trenurile cu oprire în stație, atât de pe linia directă, cât și de pe linia abătută, ce se iau în calcul, sunt cele stabilite prin livretele cu mersul trenurilor și reglementările specifice în vigoare.

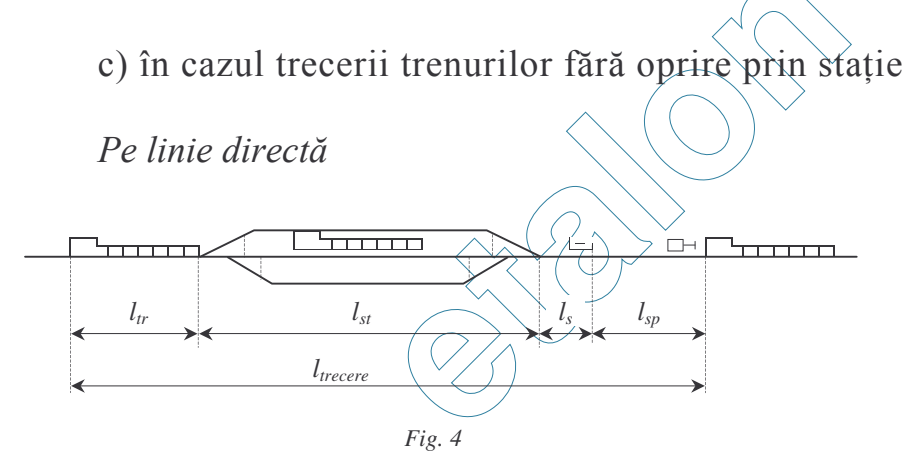

Din figura 4 rezultă că lungimea de trecere a unui tren este dată de relația:

$$
l_{recore} = l_{sp} + l_{s} + l_{st} + l_{tr} \t{6}
$$

în care<sup>.</sup>

 $l_{recore}$  - lungimea de trecere a trenului pe linie directă;

- lungimea statiei, adică distanta cuprinsă între schimbătoarele extreme  $l_{\rm ct}$ ale statiei.

Cunoscând lungimea de trecere, timpul de trecere fără oprire a unui tren prin stație, pe linie directă, se calculează cu formula:

$$
t_{recore} = t_p + 0,06 \frac{l_{recore}}{v_s}.
$$
 (7)

Pe linie abătută

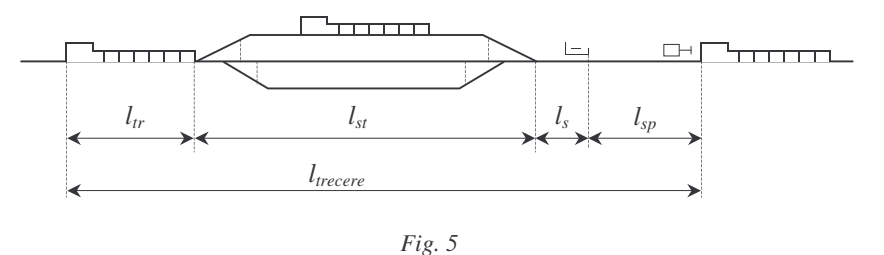

Timpul de trecere al trenurilor pe linie abătută (fig. 5) se calculează cu formula (8), în care se tine seamă de variatia vitezei de trecere a trenului pe linie abătută:

$$
t_{recore} = t_p + 0,06 \left( \frac{l_{sp} + l_s - l_{fr1}}{v_s} + \frac{l_{fr1}}{\frac{v_s + v_{recore}}{2}} + \frac{l_{st} + l_{tr}}{v_{recore}} \right),\tag{8}
$$

în care:

- are aceeasi semnificatie și se calculează ca în cazul intrării trenului cu  $l_{fr1}$ oprire în statie pe linie abătută:
- $v_{\text{tree}}$  viteza de trecere a trenurilor prin statie pe linie abătută ; se ia egală cu viteza admisă de reglementările specifice să se circule peste schimbătoarele de cale în abatere.

d) Intrarea și ieșirea trenurilor în  $\sin \theta$  stațiile de cale ferată înzestrate cu semnale de intrare neprecedate de semnale prevestitoare

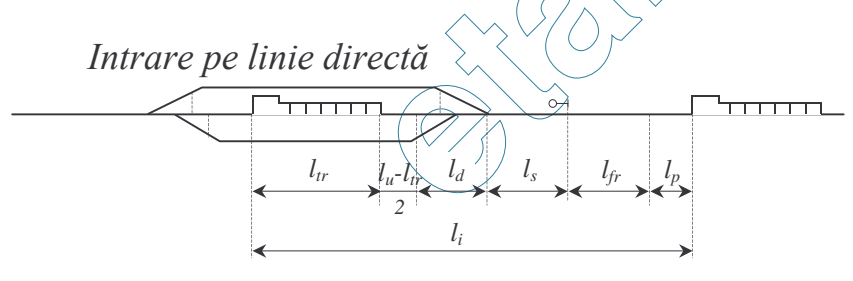

Fig. 6

Din figura 6 rezultă că lungimea de intrare se calculează după formula:

$$
l_i = l_p + l_{fr} + l_s + l_d + \frac{l_u - l_{tr}}{2} + l_{tr} = l_p + l_{fr} + l_s + l_d + \frac{l_u + l_{tr}}{2},
$$
 (9)

în care:

- distanța parcursă de tren în timpul perceperii poziției semnalului de  $l_p$ intrare de către mecanic, care se consideră 100 m.

Timpul de intrare se calculează cu formula (2), în care  $l_i$  se stabilește după formula (9).

Intrare pe linie abătută

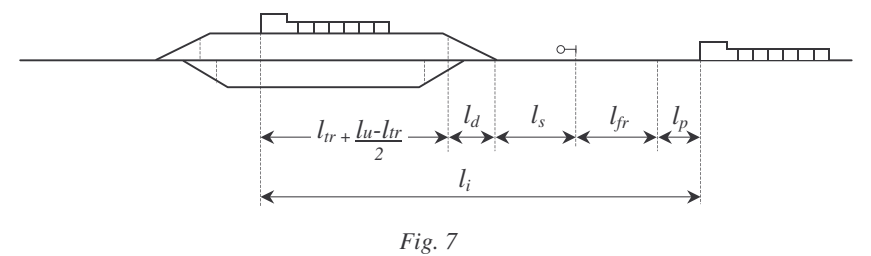

Timpul de intrare al trenurilor pe linie abătută (fig. 7) se calculează cu ajutorul relației:

$$
t_i = t_p + 0.06 \left( \frac{l_p + l_{fr} + l_s - l_{fr1}}{v_s} + \frac{l_{fr1}}{\frac{v_s + v_i}{2}} + \frac{l_{dr} + \frac{l_{u} + l_{tr}}{2} - l_{fr2}}{v_i} + \frac{l_{fr2}}{\frac{v_i + v_0}{2}} \right)
$$
(10)

Ieșire de pe linie directă sau abătută

Timpul de ieșire, atât în cazul când trenul iese de pe linie directă cât și când iese de pe linie abătută, se calculează cu formula (4).

e) în cazul trecerii trenurilor fără oprire (fig. 8 și fig. 9), prin stațiile de cale ferată înzestrate cu semnale de intrare neprecedate de semnale prevestitoare

#### Pe linie directă

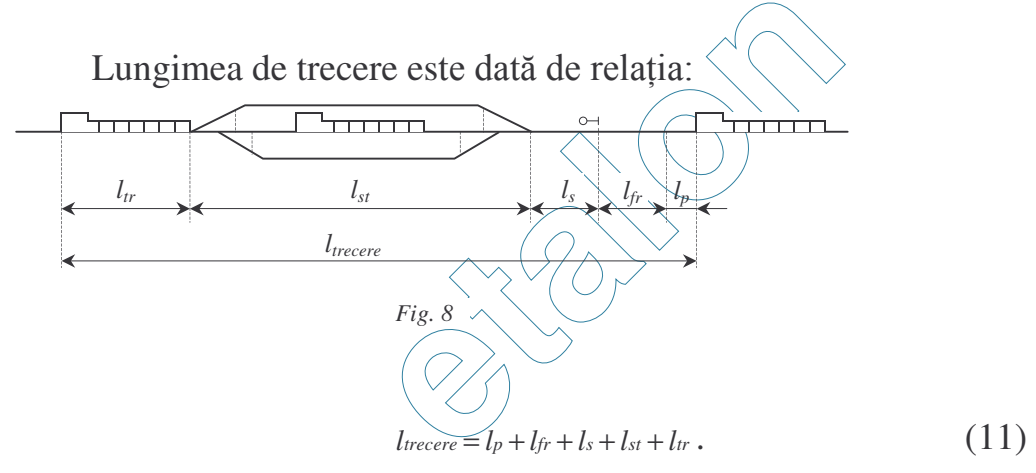

Timpul de trecere, se calculează cu formula:

$$
t_{recore} = t_p + 0.06 \frac{l_{recore}}{v_s} \,. \tag{12}
$$

### Pe linie abătută

Timpul de trecere al trenurilor pe linie abătută (fig. 9) se calculează cu formula de mai jos, în care se ține seamă de variația vitezei de trecere a trenului pe linie abătută:

$$
t_{trecore} = t_p + 0.06 \left( \frac{l_p + l_{fr} + l_s - l_{fr1}}{v_s} + \frac{l_{fr1}}{\frac{v_s + v_{trecore}}{2}} + \frac{l_{st} + l_{tr}}{v_{trecore}} \right)
$$
(13)

Formulele (7), (8), (12) și (13) se folosesc pentru stabilirea timpului de ocupare a diagonalei de ieșire a trenului.

Lungimea de trecere se calculează cu formula (11)

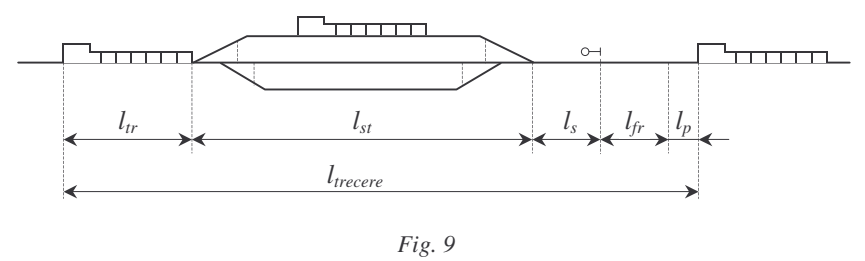

Pentru stabilirea timpului de ocupare a diagonalei de intrare, în formula lungimii de trecere, se înlocuiește *l<sub>st</sub>* (lungimea stației) cu *l<sub>d</sub>* (lungimea diagonalei de intrare).

### **(3) Calculul timpului total de ocupare a diagonalei**

 *t<sup>i</sup>* , *t<sup>e</sup> ttrecere* pentru fiecare categorie de trenuri, se calculează solicitarea totală a diagonalei după formula:

$$
T_d = N_i \cdot t_i + N_e \cdot t_e + N_{treeere} \cdot t_{treeere} + N_1 \cdot t_i + N_m \cdot t_m + N_o \cdot t_o + T_c \,, (14)
$$

în care:

- $T_d$  timpul total de ocupare a diagonalei;
- $N_i$  numărul trenurilor de marfă ce intra în stație pe diagonala respectivă;
- $t_i$  timpul mediu de ocupare a diagonalei cu intrarea unui tren de marfă, stabilit ca medie ponderată a timpilor de intrare a tuturor trenurilor de marfă:
- *N*<sub>e</sub> numărul trenurilor de marfă care ies din stație pe diagonala luată în considerare;  $\curvearrowright$
- *t*<sub>e</sub> timpul mediu de ocupare a diagonalei de către un tren de marfă la ieșire, stabilit ca medie ponderată a timpilor de ieșire a tuturor trenurilor de marfă;
- *Ntrecere* directă și abătută;
- $t_{reccere}$  timpul mediu de ocupare a diagonalei de trecerea fără oprire prin stație a unui tren de marfă pe liniiile directă și abătută;
- *N*<sup>*l*</sup> numărul locomotivelor izolate ce ocupă diagonala luată în considerare;
- $t_l$  timpul mediu de ocupare a diagonalei de către o locomotivă izolată;
- $N_m$  numărul convoaielor de manevră ce ocupă diagonala;
- $t_m$  timpul mediu de ocupare a diagonalei de un convoi de manevră conform proceselor tehnologice;
- $N_o$  numărul parcursurilor ostile, adică numărul de mișcări de trenuri prevăzute în graficul de circulație, convoaie de manevră, locomotive izolate, al altor vehicule feroviare care, deși nu ocupă efectiv diagonala luată în considerare, interzic totuși lucrul peste aceasta, din motive de siguranța circulației;
- $t<sub>o</sub>$  timpul mediu ostil, timpul cât este interzisă orice mișcare peste diagonala luată în considerare, în vederea efectuării altei mișcări de circulație sau de manevră;
- $T_c$  timpul total de ocupare al diagonalei de către trenurile de călători, de coletărie și de mișcările de manevră ce se efectuează la aceste trenuri, inclusiv intrările și ieșirile locomotivelor trenurilor de călători și coletărie în și din depou. Acesta se numește și "timp permanent".

La stabilirea timpului total de ocupare al diagonalei se iau în calcul numai trenurile și mișcările care solicită efectiv instalația, inclusiv timpii ostili.

Calculul timpului de ocupare se face pentru diagonalele cu activitate mare de circulație, manevre, locomotive izolate, alte vehicule feroviare, timpi ostili pentru a se stabili diagonala cu timpul de ocupare cel mai mare, respectiv diagonala cea mai solicitată.

Pentru calculul timpilor de ocupare ai diagonalelor de către trenurile de călători și coletărie, la intrare, ieșire, trecere se folosesc aceleași formule ca și la trenurile de marfă, dar cu date corespunzătoare acestor categorii de trenuri.

# **(4) Calculul coeficientului de solicitare al diagonalei**

Coeficientul de solicitare reprezintă gradul de folosire a unei instalații într-o anumită perioadă.

Coeficientul de solicitare al unei diagonale se calculează cu formula:

$$
\sqrt{\mathcal{K}_d} \bigoplus \frac{\mathcal{L}^2 \times T_c}{1440 - T_c} \ . \tag{15}
$$

Valorile coeficientului de solicitare au următoarele semnificații:

a)  $K_d < 0.8$  - în cazul  $\angle 6$  and coeficientul de solicitare este mai mic de 0.8, înseamnă că se lucrează sub limita capacității practice;

b)  $K_d = 0.8$  - în cazul când coeficientul de solicitare este egal cu 0.8, înseamnă că se lucrează la limita capacității practice;

c)  $K_d > 0.8$  - în cazul când coeficientul de solicitare este mai mare de 0.8, înseamnă că se lucrează peste capacitatea practică, atacându-se rezerva tehnică de 20%;

d)  $K_d = 1$ est caz se lucrează la limita capacității teoretice, care nu poate fi depăsită:

e)  $K_d > 1$  - în cazul când coeficientul de solicitare este mai mare ca unu, înseamnă că s-au acceptat solicitări peste capacitatea teoretică a instalației.

Capacitățile puse la dispoziția operatorilor de transport feroviar nu vor depăși capacitatea practică.

# (5) Calculul capacitătii de tranzit a diagonalei

Capacitatea de tranzit a unei diagonale se stabilește în trenuri de marfă pe zi (24 ore), cu formula:

$$
Ct = \frac{N_i}{K} + \frac{N_e}{K} + \frac{N_{treeee}}{K} , \qquad (16)
$$

în care *C<sup>t</sup>* 

Capacitatea de tranzit practică a diagonalei se stabilește cu formula:

$$
C_p = 0.8 \cdot C_t , \qquad (17)
$$

Calculul analitic al capacității de tranzit a diagonalelor se face numai pentru diagonala cea mai solicitată din fiecare capăt al stației sau al grupei de linii.

In cazul când în același capăt al stației sau grupei de linii sunt diagonale cu timpi de ocupare apropiați de cel al diagonalei celei mai solicitate, calculul capacității de tranzit se va face pentru toate aceste diagonale.

Se dă mai jos un exemplu de calculul capacității de tranzit a unei diagonale, cunoscând următoarele elemente:

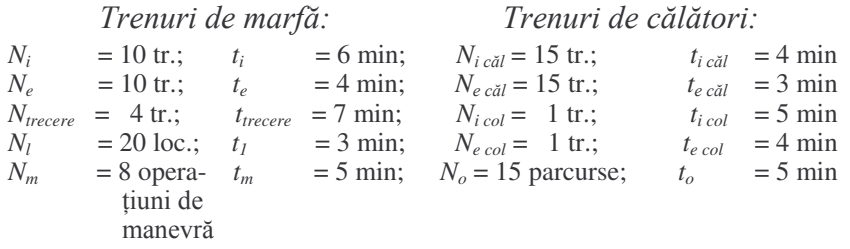

Timpul permanent în acest caz este:

$$
T_c = N_{ic\check{a}c} \times t_{ic\check{a}c} + N_{ec\check{a}c} \times t_{ec\check{a}c} + \widehat{N_{icol}} \times t_{icol} + N_{ecol} \times t_{ecol}
$$

inlocuind obținem:

$$
T_c = 15 \times 4 + 15 \times 3 + 1 \times 6 + 1 \times 4 = 60 + 45 + 5 + 4 = 114 \text{ min.}
$$
  
Timoul ostil total este:

$$
\frac{1}{2}
$$

$$
\bigg\{\bigg\} \bigg\{ \mathcal{N}_o \times t_o = 15 \times 5 = 75 \text{ min.}
$$

Aplicând formula (14) și înlocuind termenii cu valorile corespunzătoare de mai sus, obținem:

$$
T_d = 10 \times 6 + 10 \times 4 + 4 \times 7 + 20 \times 3 + 8 \times 5 + 75 + 114 =
$$
  
= 60 + 40 + 28 + 60 + 40 + 75 + 114 = 417 min.

Aplicând formula (15), coeficientul de solicitare al diagonalei este:

$$
K = \frac{417 - 114}{1440 - 114} = \frac{303}{1326} = 0,23
$$

Folosind formula (16), capacitatea teoretică de tranzit a diagonalei este:

$$
C_t = \frac{10}{0.23} + \frac{10}{0.23} + \frac{4}{0.23} = 43.4 + 4.4 + 17.3 =
$$

43 tr. mf. intrate  $+43$  tr. mf. ieșite  $+17$  tr. mf. cu trecere.

Capacitatea practică de tranzit a diagonalei este:

 $C_p = 0.8 \times 43 + 0.8 \times 43 + 0.8 \times 17 = 34.4 + 34.4 + 13.6$ ;  $C_p$  = 34 tr. mf. intrate + 34 tr. mf. ieşite + 14 tr. mf. cu trecere.

## $Art.3$  Calculul analitic al capacitătii de primire-expediere al statiilor )%#\$#(4#&#\$+&'\$,**de linii**

(1) Liniile de primire-expediere sunt solicitate de următoarele trenuri:

- trenuri de călători;

- trenuri de marfă în tranzit cu și fără prelucrare;

- trenuri de marfă sosite ce se descompun;

- trenuri de marfă compuse din loco și care se expediază de pe aceste linii.

# **(2) Calculul timpului de ocupare a unei linii de primire-expediere**

Timpii de ocupare a liniilor de primire-expediere de către trenurile care le solicită, se calculează după cum urmează:

a) Timpul de ocupare al unei linii din grupa de primire-expediere de un tren de călători, respectiv de coletărie, se calculează pentru fiecare categorie de trenuri, cu formula:

 $t_c = t_{ic} + t_{stc} + t_{ec}$ , (18)

în care:

 $t_{ic}$  - timpul de intrare al trenului/de călători sau coletărie;

 $t_{stc}$  - timpul de staționare sau de oprire a trenului de călători sau coletărie;

 $t_{ec}$  - timpul de ieșire al trenului de călători sau coletărie.

b) Timpul de ocupare al unei linii de primire-expediere, de un tren în tranzit cu sau fără prelucrare, se calculează cu formula:

$$
t_{1rz} = \widehat{t_i + t_{st} + t_{e}}, \qquad (19)
$$

în care:

 $\overline{t_i}$  - timpul de intrare;

 $t_{st}$  - timpul cât trenul în tranzit ocupă linia pentru efectuarea operațiilor tehnice și comerciale sau pentru prelucrarea lui parțială, conform normelor de proces tehnologic;

 $t_e$  - timpul de iesire;

 $t_i$  *si*  $t_e$ alculează așa cum s-a arătat la capitolul II, art. 2 "Calculul analitic al capacității de tranzit a diagonalelor".

c) Timpul de ocupare al unei linii din grupa de primire-expediere, de un tren ce se triază, se calculează cu formula:

$$
t_{d} = t_{i} + t_{a1} + t'_{st} + t_{a2} + t_{sc} , \qquad (20)
$$

în care:

 $t_{a1}$  - timpul de așteptare în vederea prelucrării la sosire;

- $t'_{st}$  durata de stationare a trenului pentru pregătire în vederea trierii, corespunzătoare procesului tehnologic la sosire;
- $t_{a2}$  timpul de asteptare în vederea trierii;
- *tsc* timpul necesar scoaterii trenurilor de pe liniile de sosire pe liniile de tragere în vederea descompunerii.

Duratele *ta1 ta2* vor fi determinate cu ajutorul planului grafic de lucru.

d) Timpul de ocupare al unei linii din grupa de primire de către un tren ce se triază, se calculează cu formula:

$$
t_{d} = t_{i} + t_{a1} + t_{st} + t_{a2} + t_{tr}, \qquad (21)
$$

în care semnificația termenilor este aceeași ca și în cazul formulei (20), mai puțin  $t_{tr}$ care este partea din timpul de triere până când locomotiva eliberează marca de siguranță. În cazul, în care, distanța de la marca de siguranță a liniei de primire de la care trenul se împinge până la vârful cocoașei de triere este neglijabilă, în calcule se va considera  $t_r$  egal cu durata procesului tehnologic de triere, mai puțin presarea.

e) Timpul de ocupare a unei linii în grupa de primire-expediere, tren format din loco și care se expediază, se calculează cu formula:

$$
t_f = t_{ad} + t_{st}^{\dagger} + t_e, \tag{22}
$$

în care:

- *tad* timpul necesar aducerii trenului de pe linia de formare pe linia de expediere;
- $t''_{st}$  timpul de staționare necesar prelucrării trenului în vederea expedierii;
- $t_e$  timpul de iesire.

## **(3) Calculul timpului total de ocupare a liniilor din grupa de primire-expediere**

a) Timpul total de ocupare a liniilor de primire-expediere, de către trenurile de călători și coletărie, se calculează cu formula:

$$
T_{c\check{a}} = N \tag{23}
$$

în care:

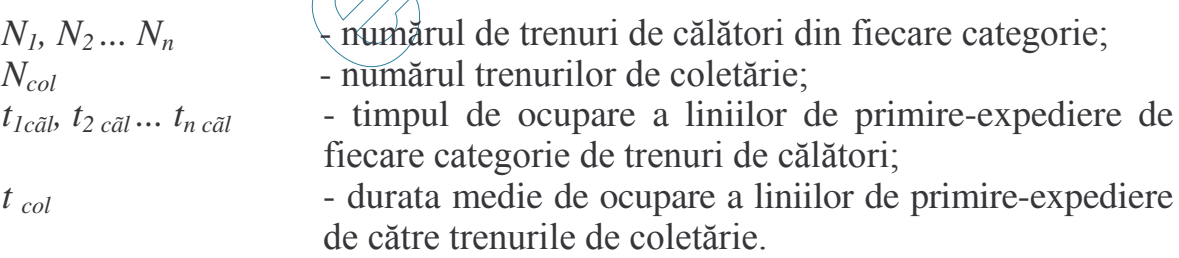

b) Timpul total de ocupare al liniilor din grupele de primire-expediere de către trenurile de marfă se calculează cu formula:

$$
T = N_{trz} t_{trz} + N_d t_d + N_f t_f , \qquad (24)
$$

în care:

- *N*<sub>trz</sub> numărul trenurilor în tranzit cu și fără prelucrare;
- $N_d$  numărul trenurilor sosite și care se descompun;
- $N_f$  numărul trenurilor formate din loco și expediate de pe liniile grupei de primire-expediere.

#### **(4)Calculul coeficientului de solicitare a grupei de primire-expediere**

Coeficientul de solicitare mediu zilnic a liniilor din grupa de primire – expediere se calculează cu formula:

$$
K_{mpe} = \frac{T}{1.440 \times n - T_{\text{c\ddot{a}l}}},\tag{25}
$$

în care *n* este numărul de linii din grupa de primire-expediere.

Pentru anumite perioade de vârf ale unei zile, stabilirea coeficientului de solicitare a liniilor din grupa de primire-expediere se face cu formula:

$$
K_{\nu pe} = \frac{\alpha \times T}{1.440 \times n - T_{\text{c\ddot{a}l}}},\tag{26}
$$

în care:

 $\alpha$  - coeficientul care exprimă gradul de neuniformitate a înscrierii trenurilor din grafic.

Acest coeficient se calculează cu formula:

*Nmed*  $\alpha = \frac{N_{\text{max}}}{N}$ , (27)

în care:

 $N_{max}$  = numărul de trenuri din o fa cèa mai solicitată;  $N_{med}$  =  $\frac{\text{numărul total de trenuri înscris în grafic în 24 ore}}{24$  ore 24 ore

 $-1.5$ ) Calculul capacității de primire-expediere a stațiilor de cale ferată **sau a grupelor de linii**

Capacitatea teoretică de prímire-expediere se stabilește în trenuri de marfă pe zi (24 ore), cu formula:

$$
C_t = \frac{N_{trz}}{K} + \frac{N_d}{K} + \frac{N_f}{K} \,. \tag{28}
$$

Capacitatea practică se calculează cu formula:

$$
C_p = 0.8 \cdot C_t \tag{29}
$$

La stabilirea capacității de primire-expediere corespunzătoare orei de vârf se folosește formula  $(28)$ , în care coeficientul de solicitare K se ia cel calculat cu formula (26).

Pentru statiile în care sunt grupe distincte de linii numai pentru primirea, respectiv expedierea trenurilor de călători sau de marfă, capacitatea de primire, respectiv de expediere, se calculează cu formulele arătate mai înainte, în care se folosesc numai termenii corespunzători operațiilor ce se execută pe liniile grupei respective.

La calculul capacității de tranzit a stațiilor se vor avea în vedere simultaneitățile admise de reglementările specifice în vigoare ca: primiri simultane pe baza drumului de alunecare, executări de manevre pe continuitatea parcursurilor de intrare concomitent cu primiri de trenuri și altele asemenea.

€

## **CAPITOLUL III CAPACITATEA DE PRELUCRARE** A STATIILOR DE CALE FERATĂ

#### Art.4 Calculul analitic al capacității de prelucrare a liniei de tragere

(1) La calculul capacității liniei de tragere se folosesc timpii din procesele tehnologice stabilite pe operații ca: atașare de grupă, detașare de grupă, detașareatașare de grupă, descompuneri, compuneri de trenuri, convoaie sau grupe de vagoane și altele asemenea, puse la dispoziția gestionarului infrastructurii publice de către operatorii de transport feroviar.

#### **(2) Calculul timpului total de ocupare a liniei de tragere**

Timpul total de ocupare a liniei de tragere în 24 ore se stabilește cu formula:

$$
T = N_d \times t_d + N_{dg} \times t_{dg} + N_{dcv} \times t_{dcv} + N_c \times t_c +
$$

 $+ N_{cg} \times t_{cg} + N_{ccv} \times t_{ccv} + N_m \times t_m + T_o + T_c$ , (30)

în care:

- $N_d$  numărul trenurilor ce se descompun;
- $N_{dg}$  numărul grupelor de vagoane ce $\hat{\text{c}}$ e $\hat{\text{c}}$ ese $\hat{\text{c}}$ ompun;
- $N_{dcv}$  numărul trenurilor convoaie ce-se descompun;
- $N_c$  numărul trenurilor ce șe compun;
- $N_{cg}$  numărul grupelor de vagoane ce sé compun;
- $N_{ccv}$  numărul trenurilor convoaie ce se compun;
- $N_m$  numărul mișcărilor de manevră ce se fac în afară de compuneredescompunere:  $\lambda$

 $T_o = N_o \times t_o$  - timpul ostil total;

- $N_o$  numărul parcursurilor ostile care întrerup activitatea de manevră pe linia de tragere;
- *T<sup>c</sup>* timpul total de ocupare a liniei de tragere cu manevrele trenurilor de călători și coletărie;
- $t_d$ ,  $t_{dg}$ ,  $t_{dcv}$ ,  $t_c$ ,  $t_{cg}$ ,  $t_{ccv}$ ,  $t_m$  și  $t_o$  sunt timpii medii ai operațiilor ce se execută sau care afectează linia de tragere.

#### **(3) Calculul coeficientului de solicitare a liniei de tragere**

Coeficientul de solicitare a liniei de tragere se calculează cu formula:

$$
K_t = \frac{T - T_c - T_o}{1\ 440 - T_{echipare} - T_c - T_o},\tag{31}
$$

în care:

 $T_{echipare}$  - timpul total de echipare a locomotivei de manevră în 24 ore, inclusiv timpul necesar schimbării echipei de locomotivă.

Când se asigură locomotivă de schimb pentru alimentare, acest timp nu se mai ia în calcul.

#### (4) Calculul capacitătii de prelucrare a liniei de tragere

Capacitatea teoretică de prelucrare a liniei de tragere, exprimată în trenuri pe zi, se calculează cu formula:

$$
C_{t} = \frac{N_{d}}{K_{t}} + \frac{N_{dg}}{K_{t}} + \frac{N_{dcv}}{K_{t}} + \frac{N_{c}}{K_{t}} + \frac{N_{cg}}{K_{t}} + \frac{N_{ccv}}{K_{t}},
$$
(32)

 $C_p = 0.8 \cdot C_t$ , în trenuri.

#### Art.5 Calculul analitic al capacității cocoașei de triere

In funcție de volumul de lucru, la descompunerea trenurilor pe cocoașă se pot utiliza una sau două locomotive de manevră.

A. Calculul capacității cocoașei de triere când se lucrează cu o locomotivă de manevră:

# -. #\$%&\$&\$ /'&\$& ) ,%&'# #\$ %,%,#0 ) 6 %& **descompunerea unui tren.**

 $t_d = t_m + t_{fimp} + t_{trier} + t_{pre}$  (33)

# a) în stațiile de triaj cu grupele  $\overrightarrow{A}$  (si  $\overrightarrow{B}$  amplasate în serie

Timpul de descompunere a unui tren se calculează cu formula:

în care:

- $t_m$  timpul de mers all locomotivei la trenul sau convoiul ce urmează a fi triat, considerat din momentul terminării trierii sau presării, până în momentul legării locomotivei;
- *t*<sub>împ</sub> timpul de împingere a trenului sau convoiului de manevră la cocoașa de triere, considerat din momentul legării locomotivei până în momentul ajungerii primului vagon pe vârful cocoașei de triere;
- *ttriere* timpul de triere considerat din momentul când primul vagon a ajuns la vârful cocoașei de triere și până ce ultimul vagon a rulat peste cocoașa de triere;
- *tpres* timpul de presare, considerat din momentul trierii ultimului vagon, până la terminarea operației de presare.

Timpii  $t_m$ ,  $t_{imp}$  și  $t_{triere}$  se determină prin calcul analitic și se verifică prin cronometrări.

Calculul analitic al acestor timpi se face cu formulele de mai jos, în care timpii sunt exprimați în minute, distanțele în metri, iar vitezele în km/h:

$$
t_m = 0.06 \frac{l_m}{v_m},\tag{34}
$$

în care:

 $l_m$  - distanța medie pe care o parcurge locomotiva izolată din grupa de triere până la trenul sau convoiul de manevră ce urmează a fi triat;

*v<sup>m</sup>* - viteza medie a locomotivei izolate.

$$
t_{\text{imp}} = 0.06 \frac{l_{\text{imp}}}{v_{\text{imp}}},\tag{35}
$$

în care:

 $l_{\hat{i}mn}$  - distanța medie de la primul vagon din trenurile sau convoaiele de manevră ce se împing la triere până la vârful cocoașei de triere;

 $v_{\hat{i}mp}$  - viteza medie de împingere a trenului sau convoiului de manevră până la vârful cocoașei de triere.

$$
t_{triere} = 0.06 \frac{m \times l}{v_{triere}}, \tag{36}
$$

în care:

*m* - numărul mediu de vagoane din trenurile sau convoaiele de manevră ce se triază:

*l* - lungimea medie a unui vagon;

*v*<sub>triere</sub> - viteza de triere a trenului sau convoiului de manevră peste cocoașa de triere.

Timpul de presare se stabilește prin cronometrări și în calcul se ia media ce revine pe fiecare tren sau convoi de maneyră.

# b) în stațiile de triaj cu grupele A și B amplasate în paralel

Timpul de descompunere a unui tren se calculează cu formula:

 $t_d = t_m + t_{ad} + \frac{t_{th} + t_{eq}}{t_{p}} + \frac{t_{p}}{t_{p}}$ 

în care:

 $t_{ad}$  - timpul de aducere a trenului sau convoiului de manevră ce urmează a fi triat, de pe linia de primire pe linia de tragere, inclusiv timpul de împingere de pe linia de tragere până la vârful cocoașei de triere. Acest timp se consideră din momentul legării locomotivei la tren sau la convoiul de manevră și până în momentul ajungerii primului vagon pe vârful cocoașei de triere.

Timpul de aducere se calculează cu formula:

$$
t_{ad} = 0.06 \left( \frac{l_{trag}}{v_{trag}} + \frac{l_{imp}}{v_{imp}} \right),\tag{38}
$$

în care:

 $l_{trag}$  - distanța medie pe care o parcurge trenul sau convoiul din grupa de primire până la oprirea lui pe linia de tragere, în vederea împingerii la triere;

 $v_{trag}$  - viteza medie de tragere a trenului sau convoiului de manevră din grupa de primire pe linia de tragere;

- distanța medie de la primul vagon al trenului sau convoiului de  $l_{\hat{m}n}$ manevră ce se împinge la triere, de pe linia de tragere, până la vârful cocoasei de triere:
- viteza medie de împingere a trenului sau convoiului de manevră de  $V_{\hat{u}mn}$ pe linia de tragere, până la vârful cocoasei de triere.

## (2) Calculul timpului total de ocupare a cocoasei de triere

Timpul total de ocupare a cocoașei de triere se calculează cu formula:

$$
T = N_d \times t_d + T_o \,, \tag{39}
$$

în care:

- numărul trenurilor și convoaielor de manevră ce se descompun pe  $N_d$ cocoasa de triere în 24 ore.

 $T_{\alpha}$ 

- timpul ostil total creat cocoașei de triere, de diferite operații și se calculează cu formula:

$$
T_o = N_o \times t_o \,, \tag{40}
$$

în care:

- numărul mișcărilor care ostilizează activitatea cocoașei de triere;  $N_{\alpha}$
- timpul mediu ostil provocat de o astfel de miscare.  $l_{\alpha}$

# (3) Calculul coeficientului de solicitare a cocoașei de triere

Coeficientul de solicitare se calculează cu formula:

$$
K_{st1} = \frac{1}{1.440 - T_{echipare} - T_o},
$$
\n
$$
(41)
$$

în care:

 $T_{echipare}$  timpul total de echipare a locomotivei de manevră în 24 ore, inclusiv timpul necesar schimbării echipei de locomotivă. Când se asigură locomotiva de schimb pentru alimentare, acest timp nu se mai ia în  $cal$ calcul

#### (4) Calculul capacității de triere a cocoasei

Capacitatea de triere a cocoasei se calculează cu formula:

$$
C_t = \frac{N_d}{K}, \text{ în trenuri pe zi.}
$$
 (42)

Capacitatea unei cocoase de triere se poate exprima si în vagoane pe zi, calculându-se cu formula:

$$
C_t = \frac{N_d \times m}{K}
$$
, în vagoane pe zi (43)

în care:

- numărul mediu de vagoane conventionale al unui tren sau convoi de  $m$ manevră ce se descompune.

 $C_p = 0.8 \cdot C_t$ , în trenuri pe zi.

## B. Calculul capacitătii cocoașei de triere când se lucrează cu două locomotive de manevră

### (1) Calculul timpului de ocupare al cocoasei de triere, cu descompunerea unui tren

In scopul sporirii capacității de descompunere a trenurilor pe cocoașa de triere se poate lucra simultan cu două locomotive de manevră.

În acest sens se impune o astfel de organizare a activității locomotivelor de manevră, încât să se obțină simultaneizarea maximă a operațiilor și prin aceasta reducerea timpului de descompunere.

Timpul de descompunere a unui tren se calculează cu formula:

 $t_d = t_{imp} + t_{triere}$ .

 $(44)$ 

în care timpii au fost definiți la formula (33).

Mersul locomotivei de manevra la trenul ce urmează să se descompună și presarea vagoanelor după triere se efectuează simultan cu împingerea și trierea trenului anterior.

## (2) Calculul timpului total de ocupare a cocoasei de triere

Timpul total de ocupare a cocoasei de triere se calculează cu formula (39), în care timpul de descompunere  $t_d$  este calculat cu formula (44).

## (3) Calculul coeficientului de solicitare a cocoașei de triere

Coeficientul de solicitare se calculează cu formula:

$$
K_{st2} = \frac{T - T_o}{1.440 - T_o} \,. \tag{45}
$$

#### (4) Calculul capacității de triere al cocoașei

Capacitatea cocoașei de triere se calculează cu formula (42), respectiv (43).

În cazuri exceptionale, când pe cocoașa de triere se efectuează și compuneri de trenuri, în timpul total de ocupare al cocoasei de triere se includ și timpii în care se efectuează aceste operatii.

## **CAPITOLUL IV** CAPACITATEA DE ÎNCĂRCARE - DESCĂRCARE ȘI TRANSBORDARE A STATIILOR DE CALE FERATĂ

### Art.6. Calculul analitic al capacitătii de încărcare-descărcare a liniilor publice

(1) Această capacitate se calculează cu formula:

$$
C_{i-d} = \frac{l_u}{l_v} n \,, \tag{46}
$$

în care:

- lungimea utilă a frontului de încărcare-descărcare;  $l_{\nu}$ 

- lungimea medie a unui vagon de marfă;  $l_{\nu}$ 

- numărul reprizelor sau introducerilor în 24 ore la fronturile de  $\overline{n}$ încărcare-descărcare.

(2) Pentru exprimarea capacității de încărcare-descărcare în tone capacitatea obținută în vagoane se multiplică cu tonajul mediu pe vagon.

(3) Prin front de încărcare-descărcare se întelege linia sau portiunea de linie pe care terenul, construcțiile și instalațiile situate de-a lungul acesteia permit efectuarea operatiilor de încărcări-descărcări publice.

Terenurile închiriate la liniile publice fac parte din frontul de încărcaredescărcare

(4) Reducerea frontului de încărcare-descărcare, prin închirierea terenurilor la liniile publice, poate fi făcuță numai în situația când capacitatea de încărcaredescărcare a frontului rămas sațistace traficul prevăzut pe perioada închirierii.

(5) Prin repriză de încărcare-descărcare se înțelege timpul în care se încarcădescarcă numărul de vagoane ce încap la frontul de încărcare-descărcare, inclusiv timpul necesar introducerii și scoaterii vagoanelor la și de la front.

(6) Numărul de reprize în 24 ore se calculează cu formula:

 $n = \frac{24 \times 60}{t_{mi} + t_{inc. desc.} + t_{ms}}$  $(47)$ 

în care:

- timpul necesar introducerii vagoanelor la fronturile de încărcare $t_{mi}$ descărcare:

- timpul de încărcare-descărcare  $t_{\hat{m}c \text{ } desc}$ 

- timpul necesar scoaterii vagoanelor de la fronturile de încărcare $t_{ms}$ descărcare

Acesti timpi se iau din procesele tehnologice.

(7) La calculul capacitătilor de încărcare-descărcare ale statiilor de cale ferată fără locomotivă de manevră, în locul numărului de reprize, se foloseste numărul de introduceri, stabilit în functie de posibilitățile de manevră ale statiilor.

(8) In cazul statiilor dotate cu instalatii de mecanizare a operatiilor de încărcare-descărcare, la stabilirea timpului de încărcare-descărcare se va ține seamă de randamentul lor, aceasta influentând direct capacitatea de încărcaredescărcare.

#### Art.7. Calculul capacității de transbordare

La stațiile în care se efectuează operații de transbordare, calculul capacității de transbordare se face aplicând formula (46), în care se introduc elementele corespunzătoare transbordării și ținând seama de capacitatea utilajelor folosite la aceste operații.

#### Art.8. Calculul capacitătii magaziilor de mărfuri

**(1)**
expediere folosind formula:

$$
C_m = \frac{S \times g}{q \times t},\tag{48}
$$

în care:

- S suprafața utilă a magaziei în metri pătrați, adică suprafața folosită pentru depozitarea mărfurilor. Nu se iau în calcul suprafețele necesare pentru circulația interioară a mijloacelor întrebuințate la încărcare-descărcare, suprafețele dintre stivele de mărfuri, cele ocupate de diverse încăperi interioare;
- *g* greutatea medie de marfă, exprimată în tone, depozitată pe metrul pătrat din suprafața utilă a magaziei. Aceasta se stabilește pe baza evidențelor statistice, din datele reale privind depozitarea mărfurilor în perioadele de timp cele mai reprezentative.
- $t$  timpul mediu, exprimat  $\hat{n}$  zile, cât marfa așteaptă în magazie expedierea cu trenul, respectiv eliberarea către destinatar. Acest timp se stabilește pe baza evidentei intrării și ieșirii mărfurilor în și din magazie.
- $q$  coeficientul de  $\phi$ euniformitate zilnică a sosirii, respectiv a expedierii mărfurilor

Acest coeficient se calculeáză cu formula:

$$
q = \frac{Q_{\max/zi}}{Q_{\text{med }/zi}} = \frac{Q_{\max/zi}}{Q_l} = 30 \frac{Q_{\max/zi}}{Q_l},
$$
(49)

în care:

- $Q_{max/zi}$  cantitatea maximă de mărfuri, exprimată în tone, care sosește, respectiv se expediază cu trenul în și din magazie în 24 ore;
- $Q_{med/zi}$ antitatea medie de mărfuri, exprimată în tone, care sosește, respectiv se expediază cu trenul în și din magazie în 24 ore;
- $Q_l$  cantitatea totală de mărfuri, exprimată în tone, care sosește, respectiv se expediază cu trenul în și din magazie, în luna care cuprinde ziua de vârf.

(2) Capacitatea de încărcare-descărcare a frontului magaziei se stabilește cu formula (46) utilizând datele cor

(3) De asemenea, capacitatea de depozitare și de încărcare-descărcare a cheurilor acoperite și descoperite se calculează cu ajutorul formulelor (46) și (49), valoarea termenilor fiind cea corespunzătoare acestora.

## **CAPITOLUL V CAPACITATEA DE PARCARE** A STATIILOR DE CALE FERATĂ

### Art.9. Definiția și calculul capacității de parcare a statiilor de cale ferată

(1) Prin capacitate de parcare a unei stații de cale ferată se înțelege numărul maxim de vagoane de marfă convenționale ce se pot găsi în stație la un moment dat, fără să împiedice activitatea de primire-expediere, tranzitare și prelucrare a acesteia.

(2) La stabilirea capacității de parcare, care se exprimă în vagoane convenționale, se iau în considerare numai următoarele linii din stație:

- liniile de primire afectate pentru primirea trenurilor ce se descompun;

- liniile de triere sau de manevră:

- liniile de retriere;

- liniile de încărcare-descărcare;

- liniile pentru depozitarea vagoanelor de marfă:

- liniile de expediere, afectate pentru expedierea trenurilor formate din loco.

(3) La calculul capacității de parcare a stației nu se iau în considerare următoarele linii:

- liniile de primire, afectate pentru primirea trenurilor de călători, de marfă în tranzit fără prelucrare și cele cu detașare și atașare de grupe;

- liniile pentru depozitarea vagoanelor de călători;

- liniile pentru manevrarèa garhiturilor trenurilor de călători;

- liniile de tragere;

- liniile de evitare;

- liniile de scăpare;

- liniile de circulație a locomotivelor;

- liniile de circulație a locomotivelor între stație și depou;

- liniile de legătură dintre grupe de linii;

- liniile de reparare a vagoanelor de marfă;

- liniile afectate pentru depozitarea drezinelor, plugurilor de zăpadă, trenurilor de ajutor si de interventie;

- linia pe care se găsește amplasată pod-bascula;

- liniile triunghiului, buclei și plăcii de întors locomotive;

- liniile de expediere afectate pentru expedierea trenurilor de călători, de marfă în tranzit fără prelucrare și cele cu detașare și atașare de grupe.

(4) Capacitatea de parcare se stabilește astfel:

Pentru liniile de primire și expediere, la care se ia în considerare lungimea trenurilor ce circulă pe secțiile adiacente, se aplică formula:

$$
C_{parcl} = \frac{n_1 \times l_{tr1} + n_2 \times l_{tr2} + \dots + n_n \times l_{trn}}{l_v},
$$
 (50)

în care:

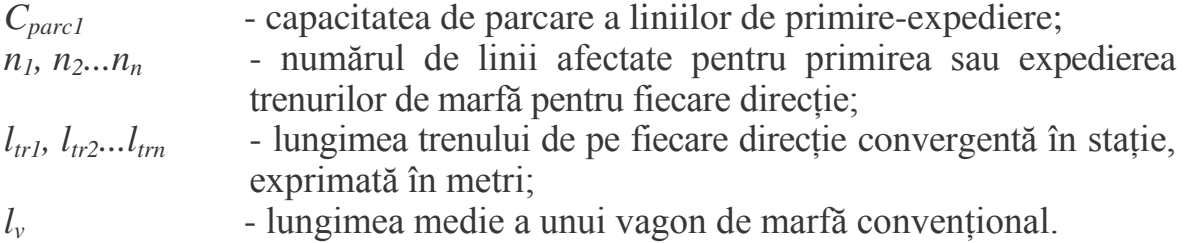

Pentru liniile cu afectări multiple se ia în considerare afectarea care face ca linia să fie cel mai mult solicitată, în comparație cu celelalte afectări.

Pentru liniile de triere sau de manevră și de retriere, la care se ia în considerare 65% din lungimea lor utilă, se calculează cu formula:

$$
C_{parc2} = 0.65 \frac{\sum l_u}{l_v}, \qquad (51)
$$

în care:

 $C_{\text{parc 2}}$  - capacitatea de parcare a liniilor de triere, manevră sau retriere;

 $\overline{\phantom{a}}$  - suma lungimilor utile ale liniilor de triere, manevră sau retriere.

Pentru liniile de încărcare-descărcare, la care se ia în considerare 85% din lungimea lor utilă, se calculează cu formula:

$$
C_{parc3} = 0.85 \frac{\sum l_u}{l_v},\tag{52}
$$

în care:

 $C_{\text{parc 3}}$  - capacitatea de parcare a linijlor de încărcare-descărcare;

 $\Sigma l_u$  - suma lungimilor utile ale linitor de încărcare-descărcare.

Pentru liniile de depozitare a vagoanelor, la care se ia în considerare întreaga lungime utilă a lor, se calculează cu formula:

$$
C_{parc4} = \frac{\sum l_i \sum_{\lambda} l_i \sum_{\lambda} \sum_{\lambda} l_i \sum_{\lambda} l_i \sum_{\
$$

în care:

*C parc4* - capacitatea de parcare a liniilor de depozitare a vagoanelor;

 $\Sigma l$ <sup>u</sup> - suma lungimilor utile ale liniilor de depozitare a vagoanelor de marfă, stabilite în planul tehnic de exploatare a stației.

Capacitatea de parcare totală a unei stații de cale ferată se calculează cu formula:

$$
C_{\text{parc tot}} = C_{\text{parc1}} + C_{\text{parc2}} + C_{\text{parc3}} + C_{\text{parc4}} , \qquad (54)
$$

## **CAPITOLUL VI** COMPARAREA CAPACITĂTII DIFERITELOR **COMPARTIMENTE TEHNICE DE LUCRU** ALE STATIEI DE CALE FERATĂ

### Art.10. Generalităti

(1) Stațiile de cale ferată au compartimente de lucru cu capacități diferite. Dintre acestea, o importanță deosebită o au compartimentele de tranzit și cele de prelucrare.

**(2)** a unuia din următoarele compartimente:

- macazul sau diagonala cea mai solicitată la intrare;

-grupa de primire-expediere sau grupa de primire, respectiv grupa de expediere;

- macazul sau diagonala cea mai solicitată la ieșire.

**(3)** Capacit   mică a unuia din următoarele compartimente:

- cocoașa de triere;

- linia de tragere.

# Art.11. Compararea capacității compartimentelor de lucru ale statiei de cale ferată

(1) Compararea capacității diferitelor compartimente tehnice din stația de cale ferată are drept scop stabilirea compartimentelor care limitează capacitatea de tranzit sau de prelucrare a acesteia.

(2) După determinarea analitică a capacității tuturor compartimentelor tehnice ale stației, se întocmește o recapitulație, cu următoarele date:

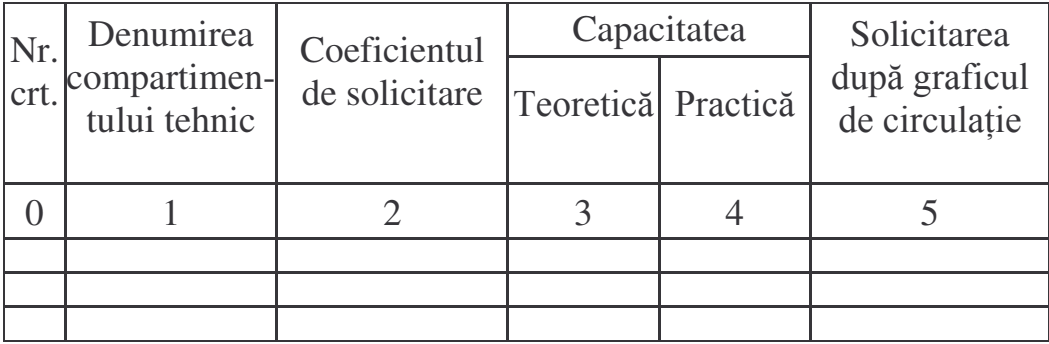

(3) Comparația trebuie făcută ținând seama de corelația normală ce trebuie să existe între compartimente.

(4) Pentru orientare în stabilirea compartimentelor limitative ale unei stații de cale ferată, se dă următorul exemplu:

Într-o stație tehnică de cale ferată, în care există grupe de linii distincte pentru primirea, expedierea și prelucrarea trenurilor, elementele ei tehnice au următoarele capacități practice:

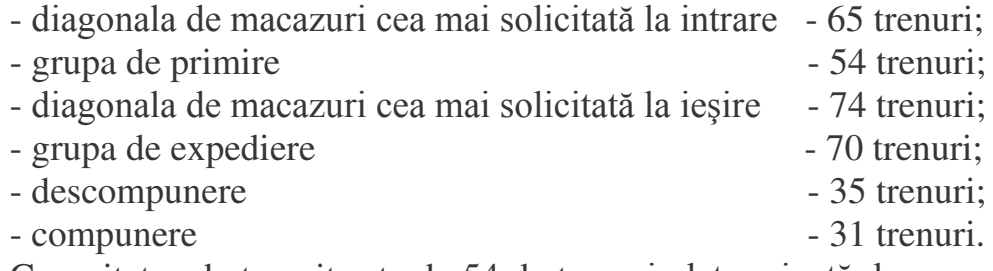

Capacitatea de tranzit este de 54 de trenuri, determinată de capacitatea grupei de primire, iar capacitatea de prelucrare este de 31 de trenuri, determinată de capacitatea de compunere.

Aceasta înseamnă că prin stația de cale ferată respectivă pot tranzita maximum 54 de trenuri, dintre care numai 31 de trenuri pot fi descompuse sau compuse ; restul de 23 de trenuri trebuie să tranziteze fără prelucrare.

(5) Pentru a elimina neajunsurile ce se pot produce în activitatea stației de cale ferată din cauza elementului limitativ, este necesar să se stabilească măsurile ce trebuie luate pentru a spori capacitatea acestui element la nivelul corespunzător.

In acest scop, trebuie să se examineze modul de organizare a lucrului pe elementul respectiv, durata de executare a-diferitelor operații pe acest element, timpii ostili și altele asemenea.

Dacă prin măsurile organizatorice luate nu se obține capacitatea necesară, trebuie să se examineze măsurile tehmice care conduc la rezolvarea problemei.

Se menționează că măsurile tehnice trebuie să fie justificate de solicitare și de eficiența economică a investiției.

## **CAPITOLUL VII PLANUL GRAFIC DE LUCRU** AL STATIEI DE CALE FERATĂ

### Art.12. Generalități

(1) Planul grafic de lucru al stației de cale ferată reprezintă calculul grafic al capacității stației respective.

**(2)** Spre deosebire de calculul analitic, planul grafic de lucru scoate în evidență elementele și perioadele când acestea sunt solicitate intens și oferă posibilitatea de a se examina și lua măsuri ca toate elementele tehnice din stație să fie folosite cât mai uniform posibil.

(3) In scopul realizării unei repartizări uniforme a sarcinilor ce revin stației de cale ferată în decurs de 24 ore, planul grafic de lucru al acesteia trebuie să se întocmească o dată cu stabilirea poziției fiecărui tren în graficul de circulație, el constituind elementul de bază la întocmirea acestuia.

Planul grafic de lucru al stației de cale ferată oglindește în același timp ordinea de executare a lucrului stației și servește la stabilirea indicatorilor de exploatare specifici stațiilor, în ipoteza că circulă toate trenurile prevăzute în planul de mers.

**(4)** Pentru întocmirea planului grafic de lucru al stației de cale ferată se folosește hârtie de calc milimetrică, dimensionață astfel încât să poată fi figurate pe ea toate elementele tehnice ale acesteia.

**(5)** El se întocmește de formația tehnică sub îndrumarea directă a șefului stației, se verifică și se avizează de compartimentul de exploatare și acces infrastructură, și se aprobă de conducerea Regionalei CFR a gestionarului infrastructurii feroviare.

**(6)** Planul grafic de *l*ucro se întocmește în mod obligatoriu de către stațiile tehnice de cale ferată.

**(7)** Conducerea Regionalei CFR a gestionarului infrastructurii feroviare poate dispune întocmirea planului grafic de lucru și pentru stațiile cu activitate mare de manevră și de încărcare-descărcare, precum și pentru cele la care calculul analitic al capacității evidențiază solicitări apropiate de limita capacității practice.

#### **Art.13 Modul de întocmire**

(1) Planul grafic de lucru se întocmește în trei exemplare, dintre care un exemplar pentru stația de cale ferată, un exemplar pentru compartimentul teritorial de exploatare și acces infrastructură și un exemplar pentru compartimentul central de exploatare și acces infrastructură.

(2) In principiu, pe verticală, ordinea de așezare este următoarea:

- direcțiile de primire;

- orele de sosire;

- grupa de primire;

- echipele prevăzute pentru efectuarea procesului tehnologic la sosirea trenului, de pregătire în vederea descompunerii;

- linia de tragere, pentru cazul când grupa de primire este paralelă cu cea de triere;

- cocoașa de triere;
- grupa de triere;
- liniile de tragere, din capătul opus cocoașei de triere;
- cocoașa de retriere;
- grupa de retriere;
- grupa de expediere;
- orele de plecare;
- direcțiile de expediere;
- linia magaziei de mărfuri;
- liniile ce deservesc piața publică de încărcare-descărcare;
- linia basculei-pod;
- liniile de garaj C.F.R.;
- liniile industriale;
- activitatea locomotivelor de manevră;
- ocuparea macazurilor sau diagonalelor celor mai solicitate.

**(3)** Pe orizontală ordinea de asezare este următoarea:

- denumirea elementelor tehnice sau ale activității;
- denumirea liniilor;
- afectarea liniilor;
- soldul vagoanelor la începutul zilei;
- orele și minutele unei zile;
- soldul vagoanelor la sfârsitul $\angle$ zilei.

(4) In partea stângă a plànului grafic de lucru, pe verticală, se trec elementele tehnice principale ale stației de căle ferată, în ordinea în care sunt solicitate de trenuri de la intrare până  $\alpha$  (eşíre, cu excepția compartimentelor pentru activitatea locală și a macazurilor sau diagonalelor celor mai solicitate care se trec după grupa de expediere.

Tot în această parte se desenează schema stației de cale ferată, pe care se figurează toate construcțiile și instalațiile din stația de cale ferată, numerotarea macazurilor și liniilor, afectarea și lungimea utilă a liniilor, lungimea fronturilor de încărcare-descărcare, precum și alte date care se consideră necesare pentru a se putea urmări cu ușurință desfășurarea activității.

(5) In partea dreaptă a planului grafic de lucru, într-o tabelă separată, se calculează staționarea vagoanelor sub cele trei forme, pe linii și compartimente de lucru.

Tabela va conține următoarele coloane:

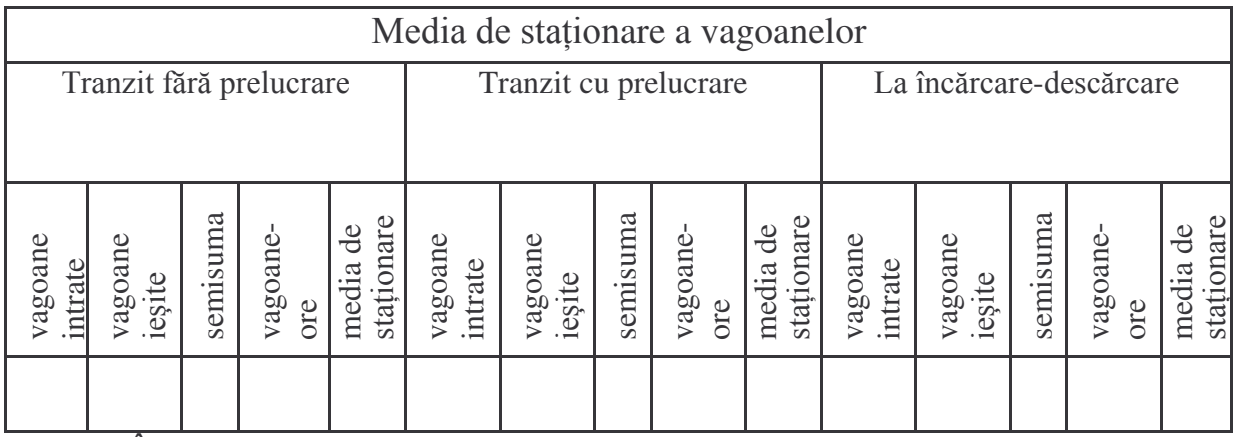

(6) In partea dreaptă jos se va întocmi legenda cu semnificația semnelor convenționale utilizate și cartușul care va cuprinde:

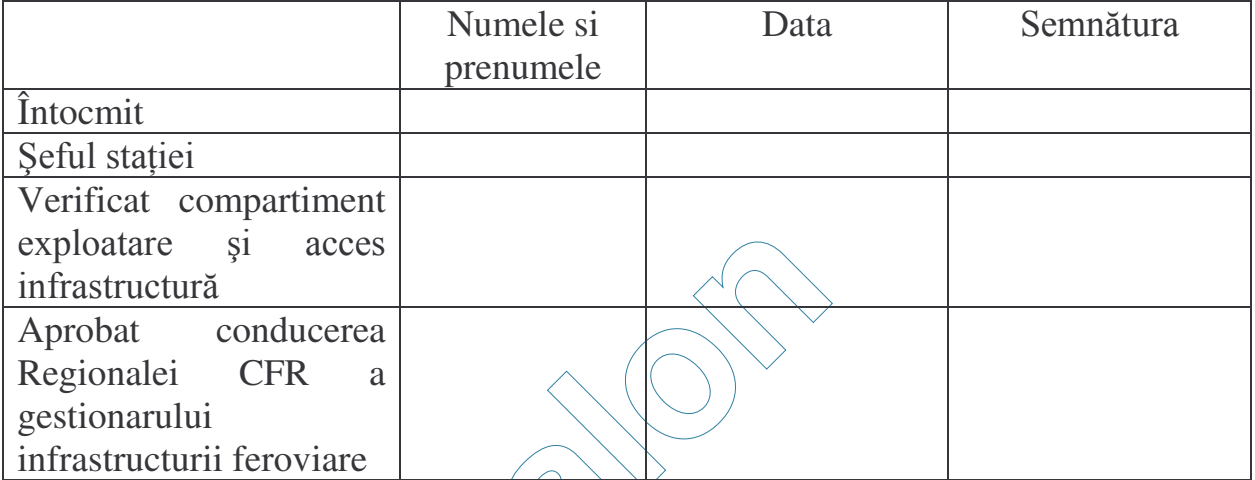

(7) Planul grafic de lucra se pliază în vederea îndosarierii în planul tehnic de exploatare al stației de cale ferață, cu excepția celui al stației, care se afișează.

**(8)** Ordinea de întocmire a plandui grafic de lucru este următoarea:

- se trasează trenurile de călători și de coletărie, asigurându-se mișcările de manevră necesare, pentru cà ele să circule conform graficului de circulație;

- se trasează trenurile de marfă care tranzitează, cu și fără prelucrare;

- se trasează trenurile de marfă care sosesc și se descompun. Repartizarea vagoanelor pe liniile de triere se face ținând seama de compunerea medie a trenurilor prevăzute în noul grafic de circulație;

- se trasează trenurile de marfă care se compun și se expediază din loco.

Trenurile fiind trasate toate în același fel, pot fi recunoscute după număr, care se va înscrie atât pe linia corespunzătoare direcției din care sosește, cât și pe linia de sosire, deasupra dreptunghiului care reprezintă, convențional, timpul de staționare al trenului, precum și pe linia corespunzătoare direcției în care se expediază. Alături de numărul trenului, deasupra dreptunghiului se va trece compunerea trenului-vagoane, osii, tone   formare.

Ținând seama de numărul de vagoane ce se lasă și se ia de pe fiecare linie, se stabilește soldul de vagoane la sfârșitul zilei, care trebuie să coincidă cu cel de la începutul zilei. Soldul de vagoane se stabilește atât pe liniile de triere, cât și pe restul liniilor din statie.

Pentru trenurile și grupele care se compun din loco și care sunt prevăzute a se expedia în primele ore, când încă nu s-a acumulat din descompunere un număr suficient de vagoane, se va considera că numărul de vagoane necesar trebuie să se găsească în soldul de la începutul zilei.

(9) In anumite situații speciale, ca: modificarea programului de circulație, înscrierea unor trenuri suplimentare sau speciale, lucrări de linii - pe baza planului grafic de lucru al stației se poate face verificarea grafică a capacității compartimentelor de lucru ce interesează la un moment dat.

(10) Intocmirea judicioasă a planului grafic de lucru al stației de cale ferată trebuie să conducă la obținerea unor indicatori de exploatare îmbunătățiți.

## Art.14. Semne conventionale folosite la întocmirea planului grafic

**(1)** Pentru a se reprezenta pe planul grafic durata de ocupare a elementelor tehnice din stația de cale ferată cu diferite operații, se folosesc următoarele semne convenționale:

> Triunghiul *ABC* din fig. 10 reprezintă timpul de ocupare a macazurilor și a liniei de primire de către un tren la intrare.

> Baza triunghiului *BDC*, adică latura *BD*, reprezintă timpul de pregătire a parcursului, inclusiv punerea semnalului pe liber, iar baza triunghiului *ADC*, adică latura *AD*, reprezintă timpul de mers al trenului din dreptul semnalului prevestitor, sau de la 800 m înaintea semnalului de intrare cu

disc, până la depășirea mărcii de siguranță a liniei de primire de către ultima osie a trenului.

Triunghiurile care reprezintă timpii de intrare se desenează cu unul din vârfurile ascuțite orientate spre stânga.

Pentru stațiile centralizate electrodinamic, timpul de pregătire al parcursului se include în timpul de intrare al trenului, care durează:

- pentru macazul cel mai solicitat, până în momentul când ultima osie din tren depășește secțiunea izolată a macazului respectiv, iar

- pentru linia de primire a trenului, până în momentul când ultima osie din tren depășește secțiunea izolată a macazului liniei respective.

Timpul de pregătire al parcursului și timpul de mers sunt cei stabiliți la Capitolul II din prezentele instrucțiuni.

În cazul când parcursul de intrare al unui tren provoacă timpi ostili unui macaz, pe care nu-l ocupă efectiv, durata cât macazul respectiv nu poate fi folosit se reprezintă printr-un triunghi gol și egal cu cel ce reprezintă un macaz ocupat efectiv de intrarea trenului.

Inălțimea triunghiurilor va avea 5 mm, iar baza câte 1 mm pentru fiecare minut de ocupare sau ostilizare a instalației.

(2) Figura 11 reprezintă timpul de ocupare al macazurilor și liniei de expediere de către un tren la ieșire.

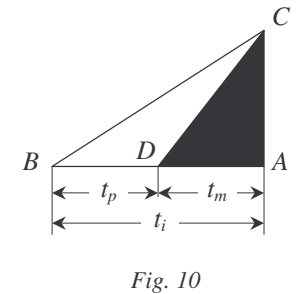

Timpul de pregătire a parcursului de expediere este reprezentat prin dreptunghiul , *BDEF* având latura *BD* egală cu 2 mm, iar latura DE egală cu atâția milimetri

 $B \sim C$ 

*A D Fig. 12*

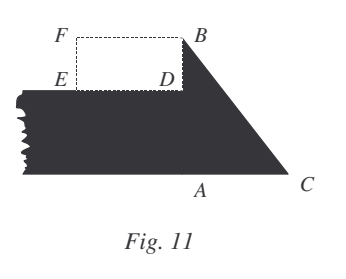

câte minute durează pregătirea parcursului.

In stațiile de cale ferată centralizate electrodinamic, timpul de pregătire al parcursului nu va mai fi reprezentat prin dreptunghi, deoarece se consideră că este inclus în timpul de ieșire al trenului.

Timpul de ieșire al trenului este reprezentat prin triunghiul *BAC* orientat cu unul din unghiurile ascuțite spre dreapta.

Latura AC va avea atâția milimetri câte minute durează ieșirea trenului, iar latura *AB* va fi de 5 mm.

> Timpul de pregătire al parcursului și timpul de ieșire sunt cei stabiliți la Capitolul II din prezentele instrucțiuni.

> In cazul când parcursul de ieșire al unui tren provoacă timpi ostili unui macaz, durata cât macazul respectiv nu poate fi folosit se reprezintă printr-un triunghi gol de aceleași dimensiuni cu cel ce reprezintă un macaz ocupat efectiv de ieșirea trenului.

**(3)** Figura 12 reprezintă timpul cât unul din macazurile stației de cale ferată este ocupat cu mișcări ale locomotivei izolate sau de manevră.

Dreptunghiul *ABCD* va avea latura AB egală cu 5 mm, iar latura *AD* egală cu

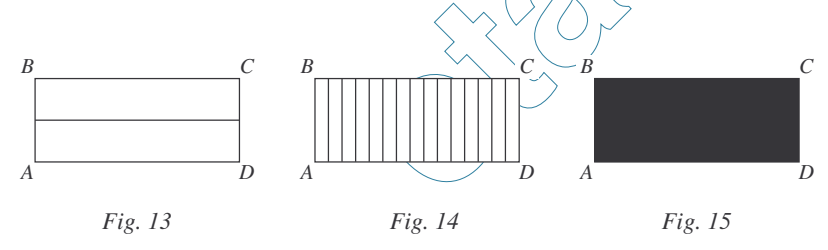

atâția milimetri câte minute durează mișcarea respectivă.

(4) Figura 13 reprezintă timpul de stationare a unui tren în tranzit fără prelucrare.

Latura AB va fi de 3 mm, iar latura AD va avea atâția milimetri câte minute staționează trenul pe linia respectivă.

(5) Figura 14 reprezintă timpul de staționare a unui tren în tranzit cu prelucrare.

Latura AB va fi de 3 mm, iar latura AD va avea atâția milimetri câte minute stationează trenul.

(6) Figura 15 reprezintă durata procesului tehnologic de lucru din fiecare compartiment de lucru.

Latura AB va fi de 3 mm, iar latura AD va avea atâția milimetri câte minute durează operațiile de prelucrare respective.

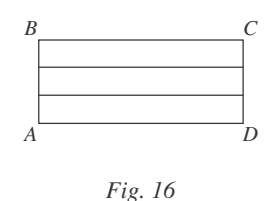

Duratele operațiilor de la punctele 4, 5 și 6 se iau din planul tehnic de exploatare.

(7) Figura 16 reprezintă timpul de așteptare a garniturilor în vederea efectuării altor operații, după ce s-au executat operațiile de prelucrare prevăzute la pct. 6 ca: așteptarea

descompunerii garniturii pe linia de tragere sau cocoașa de triere, deoarece locomotiva de manevră este ocupată cu alte operații, la alimentare.

Latura *AB* va avea 3 mm, iar latura *AD* va avea atâția milimetri câte minute asteaptă garnitura.

(8) Figura 17 reprezintă timpul de mers al locomotivelor izolate.

Durata mișcării în minute trebuie să fie egală cu numărul de milimetri din proiecția liniei oblice pe linia orizontală ce trece prin punctul de plecare al mișcării respective.

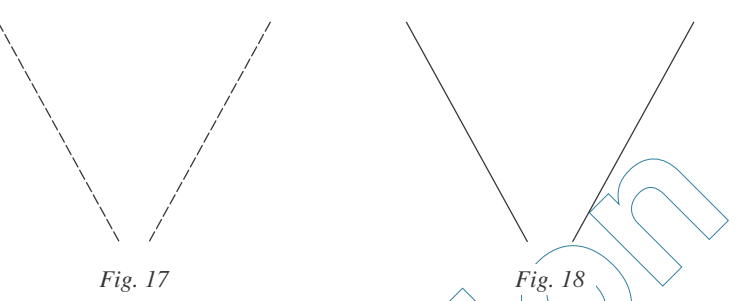

(9) Figura 18 reprezintă timpul de mers al locomotivei de manevră cu convoaie de manevră sau grupe de vagoane de pe o linie pe alta, dintr-o grupă în alta, de la stația de cale ferată la depou sau invers, la și de la punctele de încărcaredescărcare din stația de cale ferață, la și de la liniile de căi ferate industriale, la și de la liniile de garaj C.F.R, deservite de stația de cale ferată și altele asemenea.

Durata mișcării în minute trebuie să fie egală cu numărul de milimetri din proiecția liniei oblice pe linia orizontală ce trece prin punctul de plecare al mișcării respective.

In cazul stațiilor de cale ferată cu mai multe locomotive de manevră, pentru a se putea urmări activitatea fiecăreia, pe liniile oblice care marchează deplasarea lor, cu sau fără vehicule feroviare, de la un loc la altul, se va înscrie din loc în loc numărul manevrei  $(M_1, M_2...M_n)$ .

**(10)**Triunghiul dreptunghic *ABC* din figura 19, desenat cu unul din unghiurile ascuțite în jos reprezintă lăsarea sau introducerea unui vagon sau grup de vagoane pe liniile de triere cu ocazia descompunerii unui

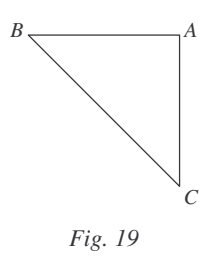

tren, convoi de manevră sau grup de vagoane pe cocoașa de triere sau linia de tragere.

Triunghiul va avea catetele de câte 5 mm.

Triunghiul se va desena pe fiecare din liniile pe care s-au triat vagoane, astfel ca latura  $AC$  să se găsească pe verticala coborâtă la limita din dreapta a sfârșitului

procesului tehnologic de descompunere al unui tren, convoi de manevră sau grup de vagoane, pe liniile respective.

În interiorul triunghiului se va trece numărul de vagoane ce se lasă sau introduce pe linia respectivă de la trenul, convoiul de manevră sau grupul de vagoane ce se descompune, iar în dreapta numărul total de vagoane ce se găsesc pe acea linie după această descompunere.

Exemplu. Când linia nu are vagoane pe ea, după primul tren descompus, în eventualitatea că ar lăsa 10 vagoane, se înscrie în triunghi cifra 10 și în dreapta tot cifra 10. Dacă la trierea trenului următor se mai lasă pe linia respectivă încă 10 vagoane și cele lăsate anterior nu au fost scoase, în triunghi se înscrie cifra 10, iar în dreapta cifra 20.

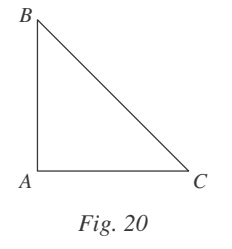

(11) Triunghiul *ABC* din figura 20 se desenează cu cateta AC pe linia de manevră sau de triere, iar cu cateta AB pe perpendiculara ridicată de pe linia de tragere din punctul de unde începe procesul tehnologic de compunere și se folosește pentru indicarea scoaterii unui vagon sau grup de vagoane, în vederea executării manevrei de compunere a unui tren, convoi de manevră

sau grupe de vagoane, precum și pentru ridicarea vagoanelor care sunt deplasate în alt compartiment de lucru al stației de cale ferață.

Triunghiul va avea catetele de câte 5  $\mu$ m și se va folosi ca la punctul (10).

(12) Figura 21 reprezintă timpul cât cocoașa de triere sau linia de tragere sunt ostilizate de circulația trenurilor.

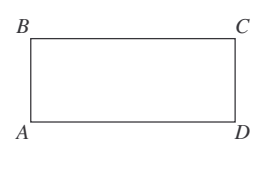

Dreptunghiul *ABCD* va avea baza *AD* ostilizare<sub>r</sub> iar latura *AB* egală cu 3 mm.

Acceași figură se folosește și pentru a înregistra timpul cât locomotiva de manevră staționează fără a executa nici un

fel de manevră. În aceast caz în interiorul dreptunghiului se va înscrie  $M_1$ ,  $M_2$ ,  $M_3...M_n$ , adică numărul manevrei. Semnul convențional se va desena atât pe linia pe care staționează locomotiva de manevră respectivă, cât și pe liniile pe care se desfășoară activitatea locomotivei de manevră pe perioada celor 24 ore din zi. *Fig. 21*

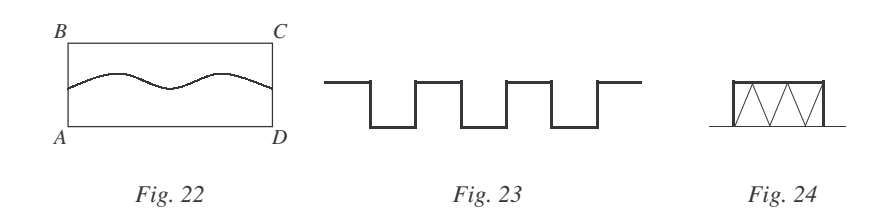

(13) Figura 22 reprezintă timpul cât una din liniile stației este ocupată cu alimentarea cu apă a unei locomotive.

Lungimea dreptunghiului va avea atâția milimetri câte minute durează alimentarea cu apă a locomotivei, iar lățimea lui va fi de 3 mm.

(14) Figura 23 reprezintă timpul cât o locomotivă se alimentează complet cu apă și combustibil.

(15) Figura 24 reprezintă timpii de așteptare și se marchează cu roșu în planurile grafice.

#### Art.15. Calculul stationării vagoanelor în statiile de cale ferată

(1) Pe baza planului grafic de lucru se calculează staționarea vagoanelor pe fiecare linie, compartiment de lucru și statie de cale ferată.

(2) Calculul stationarii vagoanelor se face pentru cele trei feluri de stationare: tranzit fără prelucrare, tranzit cu prelucrare și încărcare-descărcare.

(3) Pentru fiecare linie, se stabileste, pe feluri de staționare, numărul de vagoane intrate, respectiv iesite, semisuma vagoanelor intrate și ieșite, vagoaneleore stationare si media de stationare obtinută prin raportul dintre vagoanele-ore stationare si semisuma vagoanelor intrate si iesite, care se trec în coloanele corespunzătoare ale tabloului din dreapta planului grafic.

(4) Stationarea medie a vagoanelor pe compartimente de lucru se stabileste prin raportul dintre suma vagoanelor-ore de stationare si semisuma vagoanelor intrate și ieșite pe și de pe liniile compartimentului respectiv.

(5) Timpul în care vagoanele sunt deplasate dintr-un compartiment de lucru în altul se ia în considerare la stationare în compartimentul în care sunt duse.

(6) Stationarea medie a vagoanelor pe statie se stabileste cu formula:

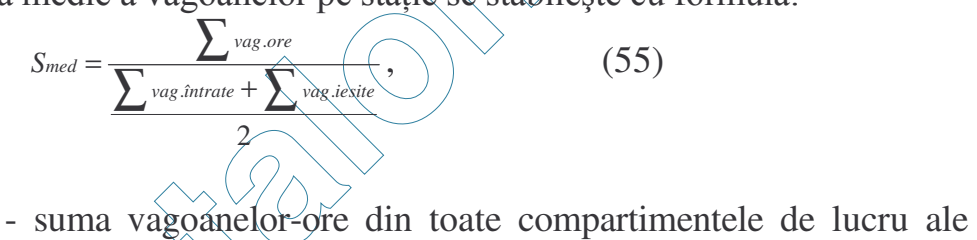

în care:

 $\Sigma_{\text{vae.}ore}$ 

 $\Sigma_{\text{vag.}intract}$ 

 $\Sigma_{\text{vag.}iesite}$ 

statiei de cale ferată, inclusiv liniile de căi ferate industriale si liniile de garaj CFR deservite de statie;

- suma vagoanelor iesite din toate compartimentele de lucru ale stației de cale ferată, inclusiv de pe liniile de căi ferate industriale si liniile de garaj CFR deservite de statie.

stației de cale ferată, inclusiv de pe liniile de căi ferate

- suma vagoanelor intrate în toate compartimentele de lucru ale

industriale și de pe liniile de garaj CFR deservite de stație;

(7) Cunoasterea stationării vagoanelor pe statia de cale ferată și, în special, pe compartimente de lucru, oferă posibilitatea cunoasterii miscării vagonului prin diferitele compartimente ale statiei si în acelasi timp evidentiază sectorul în care sunt necesare măsuri de organizare a lucrului în scopul îmbunătățirii mediei de stationare a vagonului.

#### Art. 16. Calculul necesarului de locomotive de manevră

(1) Planul grafic de lucru al stației de cale ferată oferă posibilitatea stabilirii mai aproape de realitate a solicitării locomotivelor de manevră.

(2) Numărul locomotivelor de manevră necesare rezultă din raportul dintre timpul total necesar pentru efectuarea lucrului în stația de cale ferată, în 24 de ore, inclusiv timpii cât locomotivele nu pot fi utilizate și timpul cât o locomotivă stă efectiv la dispoziția stației de cale ferată, pentru manevră.

(3) Timpul total necesar asigurării lucrului de manevră în 24 de ore rezultă din însumarea tuturor timpilor mișcărilor de manevră efectuate cu locomotivele de manevră, la care se adaugă timpii ostili și timpii de întrerupere a manevrei din cauza altor operații, ca: schimbarea locomotivelor trenurilor, parcursuri de circulație si altele asemenea.

(4) Necesarul de locomotive de manevră se stabilește cu formula:

$$
N_{loc} = \frac{T_s}{1\,440 - T_{echipare}}\,,
$$

în care:

 $N_{loc}$  - numărul de locomotive de manevră necesare în 24 ore;

 $T_s$  - timpul total necesar pentru efectuarea tuturor operațiilor de manevră din incinta stației, inclusiv timpul de efectuare a manevrelor ce trebuie executate pe liniile industriale și de garaj, în linie curentă și altele asemenea, precum și timpii ostili și cei de întrerupere a manevrei. La stabilirea acestui timp, timpii de executare a operațiilor simultane

se însumează ca și în ipoteza când aceste operații s-ar executa succesiv.

 $(56)$ 

 $T_{echipare}$  - timpul total de echipare a locomotivei de manevră în 24 ore, inclusiv timpul necesar schimbării echipei de locomotivă.

## **CAPITOLUL VIII** CALCULUL CAPACITĂTII **SECTIILOR DE CIRCULATIE**

## Art.17. Capacitatea secțiilor de circulație

(1) Capacitatea de circulatie a sectiilor este în functie de caracteristicile tehnice ale liniei, de înzestrarea tehnică a secției de circulație, a stațiilor de cale ferată, a depourilor și de organizarea circulației trenurilor.

Ea este determinată de intervalul limitativ al secției de circulație respective.

(2) Prin interval limitativ se înțelege perioada graficului cu valoarea cea mai mare de pe distanța dintre două puncte de secționare.

(3) Prin perioada graficului se întelege timpul în care distanta dintre două statii de cale ferată sau halte de miscare este ocupată cu circulatia succesivă a unui grup caracteristic de trenuri, potrivit tipului de grafic adoptat.

# Art.18. Calculul capacității de circulație pe liniile cu cale simplă

Pe liniile cu cale simplă în mod obisnuit circulatia trenurilor se face după graficul normal în care vitezele și categoriile trenurilor sunt diferite.

Tipurile de grafic cele mai utilizate, în cadrul graficului normal, sunt graficul pereche si graficul nepereche.

# (1) Graficul pereche  $\angle$

Caracteristica acestui tip de gràfic este că într-o perioadă de grafic circulă o pereche de trenuri, adică unul într-un sens și celălalt în sens invers.

# (2) Calculul perioadei de grafic

Potrivit tipului de grafic folosit, perioada graficului se calculează astfel:

# a) Ambele trenuri cu oprire în ambele stații

In cazul când ambele trenuri opresc în ambele stații (fig. 25), perioada de

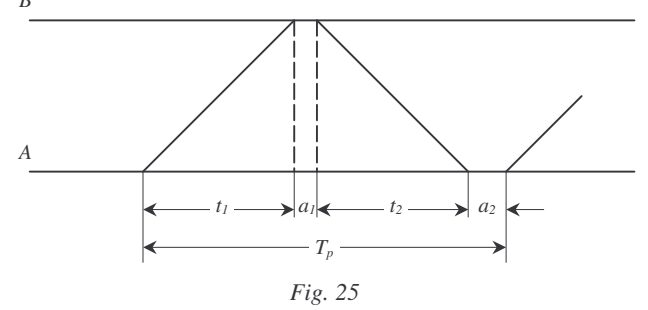

grafic se calculează cu formula:

$$
T_p = t_1 + t_2 + a_1 + a_2, \t\t(57)
$$

în care:

- $t_1, t_2$  timpli de mers ai trenurilor pe sensuri de circulație, în care sunt inclusi și timpii de demarare și frânare;
- $a_1, a_2$  intervalele de încrucisare din ambele stații.

### b) Un tren trece și unul oprește în fiecare stație de cale ferată

Dacă în fiecare stație un tren trece și celălalt oprește (fig. 26), perioada

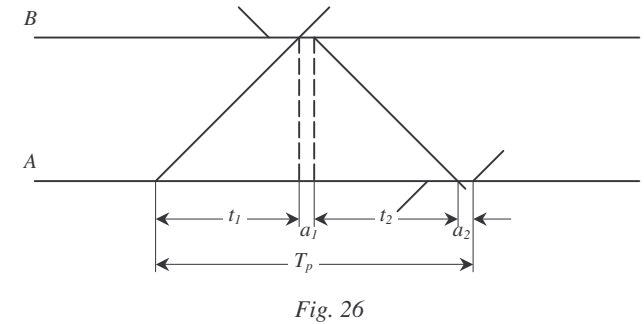

graficului se calculează tot cu formula (57), cu deosebirea că în valorile termenilor  $t_1$  și  $t_2$  nu se mai includ timpii de frânare.

# c) Unul din trenuri trece fără oprire prin ambele stații de cale ferată, iar celălalt oprește

În cazul când unul din trenuri trece fără oprire prin ambele stații (fig. 27), perioada se calculează cu formula:

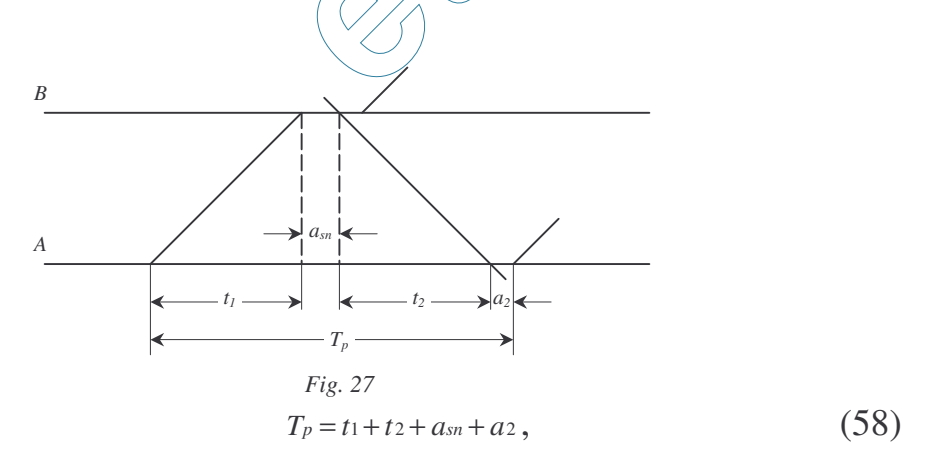

în care:

-  $a_2$ ,  $t_1$  și  $t_2$  au aceleași semnificații ca în formula (57), cu deosebirea că în valoarea lui  $t_2$  nu se includ timpii de demarare și frânare, iar  $a_{sn}$  este intervalul de sosire nesimultană.

## (3) Calculul capacității de circulație

Capacitatea teoretică de circulație pe linie simplă se calculează cu formula:

$$
C_{\rm cpt} = \frac{1440}{T_P} - e \cdot N_{\rm c\bar{a}l} \,,\tag{59}
$$

în care<sup>.</sup>

- capacitatea teoretică exprimată în perechi trenuri;  $C<sub>CDt</sub>$ - perioada graficului;  $T_p$ - coeficientul de reducere al trenurilor de marfă, datorită circulației  $\mathfrak{e}$ unui tren de călători, a cărui valoare se ia egală cu 1,1;

- numărul perechilor de trenuri de călători înscrise în grafic.  $N_{c\tilde{a}l}$ 

Capacitatea practică de circulație se calculează cu formula:

$$
C_{\textit{cpp}} = 0.8 \cdot C_{\textit{cpt}} \,. \tag{60}
$$

## (4) Graficul nepereche

Caracteristica acestui tip de grafic este că într-o perioadă de grafic circulă un

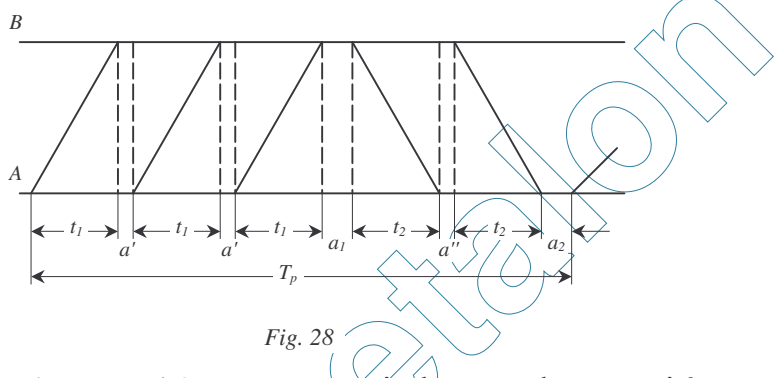

grup de trenuri într-un sens și alt grup de trenuri în sens invers, numărul de trenuri din grupuri fiind diferit (fig. 28).

# (5) Calculul perioadei de grafic

Perioada de grafic se calculează cu formula:

$$
T_p = K' \cdot t_1 + (K' - 1) \cdot a' + a_1 + K'' \cdot t_2 + (K'' - 1) \cdot a'' + a_2, \tag{61}
$$

în care:

 $K'$ - numărul trenurilor din grup în sensul fără soț;

 $K^{\prime\prime}$ - numărul trenurilor din grup în sensul cu sot;

- intervalul de urmărire în sensul fără sot:  $a^{\prime}$ 

 $a^{\prime\prime}$ - intervalul de urmărire în sensul cu sot;

 $a_1$  și  $a_2$  - intervalele de încrucisare.

#### (6) Calculul capacității de circulație

Capacitatea de circulație se calculează cu formula:

$$
C_{\text{cnt}} = \frac{1440}{T_p} \cdot K' - e \cdot N'_{\text{c\tilde{a}l}} + \frac{1440}{T_p} \cdot K'' - e \cdot N''_{\text{c\tilde{a}l}}\,,\tag{62}
$$

în care:

 $N'_{\text{c\tilde{a}l}}$  - numărul trenurilor de călători înscris în grafic în sensul fără soț;  $N''_{\text{c\tilde{a}l}}$ - numărul trenurilor de călători înscris în grafic în sensul cu soț;  $e = 1,4.$ 

Capacitatea practică de circulație se calculează cu formula:

$$
C_{\text{cap}} = 0.8 \cdot C_{\text{cnt}} \,. \tag{63}
$$

### Art.19. Calculul capacității de circulație pe o linie simplă înzestrată cu bloc de linie automat

(1) Pe secțiile de cale simplă înzestrate cu bloc de linie automat, circulația trenurilor se face în fascicul sau pachet, adică trenurile se urmăresc la sector de bloc.

(2) Circulația trenurilor se poate face total sau parțial în fascicule sau pachete.

(3) În cazul când circulația trenurilor se face parțial în pachete (fig. 29), perioada de grafic totală se calculează cu formulele:

$$
T_p = T'_{p} + 2 \cdot (1 + T'_{p}) - a_2 + 2 \cdot I_2 + a_2, T_p = T'_{p} + (T'_{p} + 2 \cdot I_1) + 2 \cdot I_2).
$$
 (65)

Formulele (64) si (65) sunt valabile pentru cazul când pachetele de trenuri sunt formate din câte trei trenuri în fiecare sens de mers.

Considerând că numărul trenurilor dintr-un pachet este egal în ambele sensuri

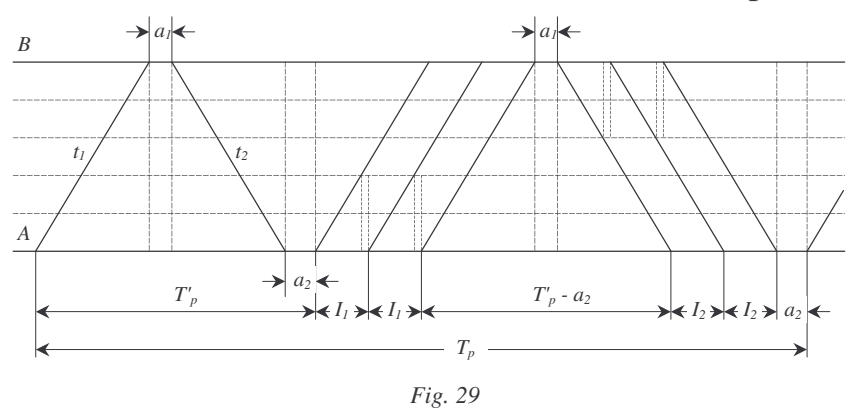

de mers, pentru cazul general, perioada de grafic se calculează cu formula:

$$
T_p = T'_{p} + [T'_{p} + (K - 1) \cdot I_{1} + (K - 1) \cdot I_{2}] = T'_{p} + [T'_{p} + (K - 1)(I_{1} + I_{2})]
$$
\n
$$
(66)
$$

Capacitatea teoretică de circulație se calculează cu formula:

$$
C_{\text{csbet}} = \frac{1.440}{T'_{\text{p}} \cdot (1 - \alpha) + [T'_{\text{p}} + (K - 1)(I_1 + I_2)] \cdot \frac{\alpha}{K}} - e \cdot N_{\text{c\tilde{a}l}},\tag{67}
$$

în care:

$$
c_{\text{csbet}}
$$
 - capacitatea teoretică exprimată în perechi de trenuri pe zi;

 $T_p$  - perioada de grafic pentru o singură pereche de trenuri;

 $\alpha$  - coeficient de pachetizare:

$$
\alpha = \frac{N_{tr, packet}}{N_{total\;treuuri}};
$$
\n(68)

în care:

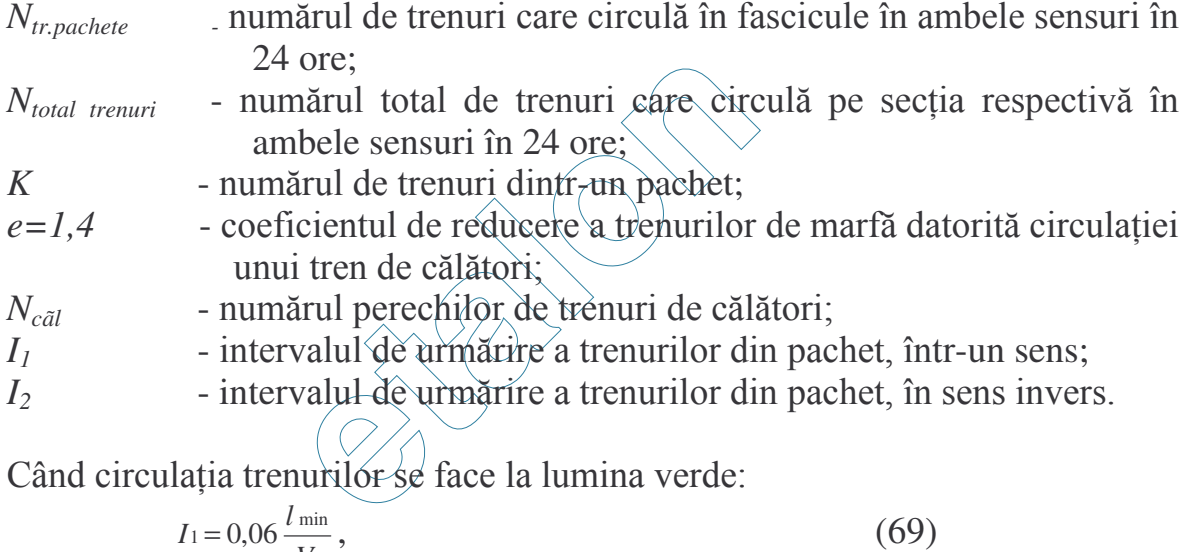

în care:

*V* - viteza de circulație a trenurilor pe secția respectivă; *l<sub>min</sub>* - distanța minimă de urmărire a trenurilor din pachet;

$$
l_{\min} = 2 \cdot l_{block} + l_{tren} \,, \tag{70}
$$

în care:<br> $\frac{l_{block}}{l_{tren}}$  $l_{block}$  - distanța de bloc cu timpul de mers cel mai mare; *ltren* - lungimea trenului;  $I_2$  - se calculează cu aceeași formulă (69).

Când circulația trenurilor se face la lumina galbenă:

*V*

$$
I_1 = t_p + 0.06 \frac{l_{\min}}{V},\tag{71}
$$

în care:

 $t_p = 0, l$  este timpul de percepere a semnalului de bloc;

$$
l_{\min} = l_{fr} + l_{block} + l_{r} \tag{72}
$$

în care:

 $l_{fr}$  - lungimea de frânare a trenului, conform instrucțiunilor în vigoare.

Capacitatea practică de circulație se calculează cu formula:

$$
C_{\scriptstyle \text{csbep}} = 0.8 \cdot C_{\scriptstyle \text{csbet}} \,, \tag{73}
$$

(4) In cazul când numărul trenurilor dintr-un pachet este diferit în cele două sensuri de mers, capacitatea de circulație se calculează cu formula:

$$
C_{\text{csbdt}} = \frac{1.440}{\frac{T'_{p} \cdot (1 - \alpha)}{2} + [T'_{p} + (K_{1} - 1) \cdot I_{1} + (K_{2} - 1) \cdot I_{2}]}{\frac{\alpha}{K_{1} + K_{2}}} - e \cdot N_{\text{cdt}} (74)
$$

în care:

*Ccsbdt* apacitatea teoretică de circulație, exprimată în trenuri;

 $K_I$  - numărul de trenuri dintr-un pachet într-un sens;

 $K_2$  - numărul de trenuri dintr-un pachet în sens invers;

 $N_{c\tilde{a}l}$  - numărul trenurilor de călători din ambele sensuri;

 $e = 1, 5$ .

Capacitatea practică de circulație și în acest caz se calculează cu formula:

$$
C_{\text{csbdp}} = 0.8 \cdot C_{\text{csbdt}}, \quad \text{(1)}
$$

Numărul trenurilor de marfă pe sensuri de circulație se calculează după cum urmează:

> $N_1 = q \cdot (K_1 \neq 1) \tag{76}$  $N_2 = q \cdot (K_2 + 1) \cdot \cdot \cdot$  (77)

în care:

 $N<sub>1</sub>$  - numărul trenurilor de marfă dintr-un sens:

 $N_2$  - numărul trenurilor de marfă din sens invers;

*q* - numărul de pachete de trenuri.

$$
q = \frac{C_{\text{csdbp}}}{K_1 + K_2 + 2} \,. \tag{78}
$$

#### Art.20. Calculul capacității de circulație pe o linie simplă înzestrață cu posturi de mișcare în linie curentă

Circulația trenurilor pe liniile simple cu posturi de mișcare în linie curentă se poate organiza în fascicule sau pachete de trenuri.

(1) Calculul perioadei de grafic  $\boldsymbol{B}$  $\overline{a}$  $\overline{A}$  $a<sub>i</sub>$ Fig. 30

Perioada de grafic pentru cazul când circulația trenurilor de marfă se face numai în pachete, iar numărul trenurilor dintr-un pachet, în ambele sensuri, este același (fig. 30), se calculează cu formula:

$$
T_p = I_1 + t_1 + t_2 + a_1 + t_3 + t_4 + I_2 + a_2, \tag{79}
$$

în care:

 $I_1$  și  $I_2$  - intervalele de urmărire la postul de mișcare *a* în linie curentă;

- timpul de mers de la statie la postu $\Omega$  de miscare în linie curentă a;  $t_{1}$ 

- timpul de mers de la postul de miscare în linie curentă  $a$  la stația  $B$ ;  $t<sub>2</sub>$ 

- timpul de mers de la stația  $\beta$  (la postul de mișcare în linie curentă a;  $t_3$ 

- timpul de mers de la postul de mís care în linie curentă  $a$  la stația  $A$ ;  $t_4$ 

 $a_1$  si  $a_2$  sunt intervalele de încrucisare

## (2) Calculul intervalele de urmărire  $I_1$  și  $I_2$

a) când ambele trenuri opresc în statia de cale ferată A

In acest caz (fig. 31) se pot prezenta următoarele ipoteze: - când  $t_1 \ge t_2$ , atunci  $I_1$  se calculează cu formula:

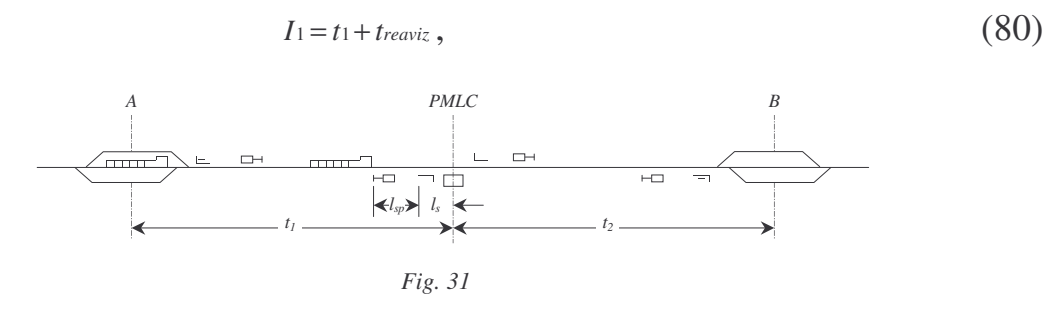

- când  $t_1 < t_2$ , atunci  $I_1$  se calculează cu formula:

$$
I_1 = t_2 + t_{\text{reaviz}} + t_p + 0,06 \frac{l_{sp} + l_s}{V_s},
$$
\n(81)

în care:

- timpul de reavizare;  $t_{\text{reaviz}}$ 

- timpul de pregătire a parcursului:  $t_n$
- distanta de la semnalul de intrare la semnalul prevestitor;  $l_{sn}$
- distanta de la axa postului de miscare în linie curentă la semnalul de  $l_{\rm s}$ intrare:
- viteza de circulație a trenurilor, stabilită în livretul de mers.  $V_{\rm s}$

b) când trenul următor trece prin stația de cale ferată A sau ambele trenuri trec prin stația de cale ferată A

În acest caz, arătat în fig. 32, se pot prezenta următoarele ipoteze:

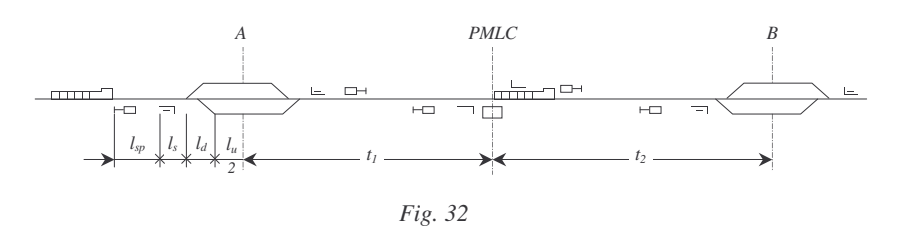

- când  $t_1 \ge t_2$ , atunci  $I_1$  se calculează cu formula:

$$
I_1 = t_1 + t_{\text{reaviz}} + t_p + 0,06 \frac{l_{sp} + l_s + l_d + \frac{l_u}{2}}{V_s}
$$
 (82)

- când  $t_1 < t_2$ , atunci  $I_1$  se calculéază cu formula:

$$
I_1 = t_2 + t_{\text{reavis}} + t_p + 0.06 \frac{l_{\text{sp}} + l_s}{V_s} \tag{83}
$$

în care:

- distanța de la semnalul de intrare la semnalul prevestitor al stației de  $l_{\rm cn}$ cale ferată A: - distanța de la primul macaz la semnalul de intrare al stației de cale  $l_{\rm c}$ 

ferată 
$$
A
$$
;

 $A$ :

- lungimea diagonalei la intrare în statia de cale ferată A;  $l_d$ 

- lungimea utilă a liniei de trecere a trenurilor prin statia de cale ferată  $l_{\mu}$ 

Perioada stabilită cu formula (79) se poate scrie și sub forma:  $T_p = T'_{p} + I_1 + I_2$ ,  $(84)$ 

în care:

- perioada de grafic pentru o singură pereche de trenuri.  $T'_{n}$ 

# (3) Calculul capacității de circulatie

Capacitatea teoretică de circulație se calculează cu formula:

$$
C_{\text{csmt}} = \frac{2 \cdot 1440}{T_p} - e \cdot N_{\text{c\tilde{a}l}},\tag{85}
$$

în care:

- capacitatea teoretică de circulatie în perechi de trenuri marfă;  $C_{csmt}$ - numărul perechilor de trenuri de călători;  $N_{c\tilde{a}l}$  $e = 1,3.$ 

Capacitatea practică de circulație se calculează cu formula:

$$
C_{\text{csmp}} = 0.8 \cdot C_{\text{csmt}} \tag{86}
$$

În cazul când circulatia trenurilor se face partial în pachete, restul timpului fiind ocupat cu trenuri nepachetizate, iar numărul trenurilor dintr-un pachet este diferit pe sensuri de circulatie, capacitatea de circulatie se calculează cu formulele  $(74)$  si  $(75)$ , respectiv  $(76)$  si  $(77)$ .

## Art.21. Calculul capacității de circulație pe liniile cu cale dublă

Pe liniile cu cale dublă, trenurile se urmăresc la interval de stație, de bloc sau de post de mișcare în linie curentă.

Capacitatea de circulație pe liniile cu cale dublă se calculează pe sensuri de circulație și se exprimă în trenuri directe de marfă.

(1) Calculul capacității de circulație pe liniile cu cale dublă pentru cazul când trenurile se urmăresc la interval de stație (fig. 33)

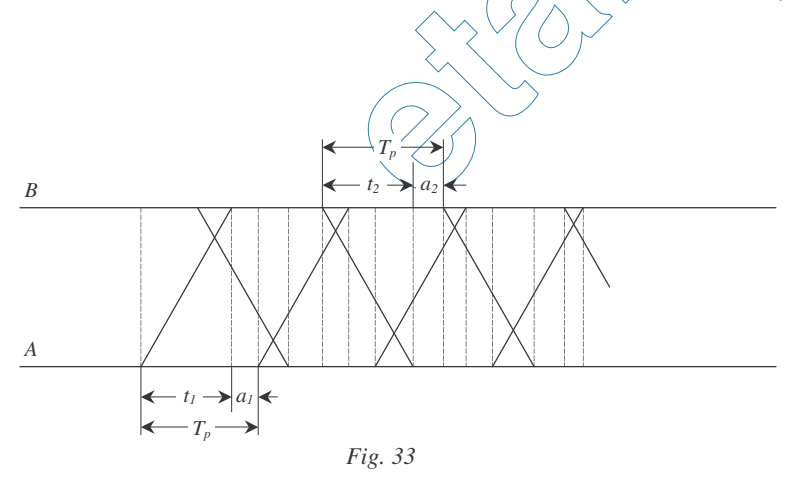

Perioada graficului se calculează cu formula:

$$
T_p = t_1 + a_1, \tag{87}
$$

în care:

 $t_1$  - timpul de mers, în sensul A - B;

 $a<sub>l</sub>$  - timpul de reavizare.

Capacitatea de circulație se calculează cu formula:

$$
C_{cdt} = \frac{1.440}{T_p} - e \cdot N_{c\tilde{a}l} , \qquad (88)
$$

 $în$  care  $e = 0.9$ .

Capacitatea de circulație practică se calculează cu formula:

$$
C_{\text{cdp}} = 0.8 \cdot C_{\text{cdt}} \,, \tag{89}
$$

## $(2)$  Calculul capacității de circulație pe liniile cu cale dublă **înzestrate cu bloc de linie automat**

Pe liniile cu cale dublă înzestrate cu bloc de linie automat, circulația trenurilor se face la două intervale de bloc, respectiv la lumina verde, sau la un interval de bloc, respectiv la lumina galbenă.

a) Circulația la lumina verde

Când trenurile se urmăresc  $\sqrt{a}$  două intervale de bloc (fig. 34), perioada graficului este egală cu intervalul de urmărire a trenurilor, adică:

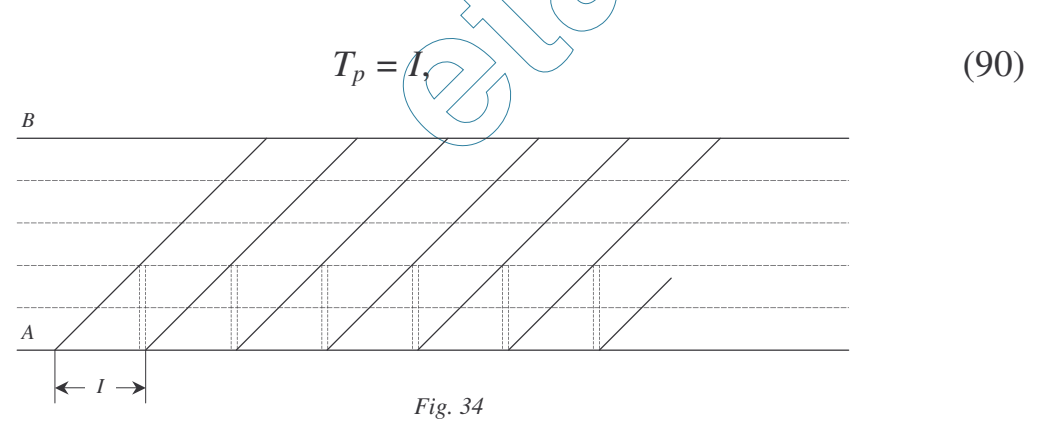

în care:

*I* - timpul de mers, corespunzător parcurgerii a două sectoare de bloc.

Capacitatea de circulație teoretică se calculează cu formula:

$$
C_{\textit{cdbt}} = \frac{1.440}{I} - e \cdot N_{\textit{c\ddot{a}l}}\,,\tag{91}
$$

în care:

 $e = 1.4$ .

Capacitatea de circulație practică se calculează cu formula:

$$
C_{\text{cdbp}} = 0.8 \cdot C_{\text{cdbt}} \,, \tag{92}
$$

b) Circulația la lumina galbenă

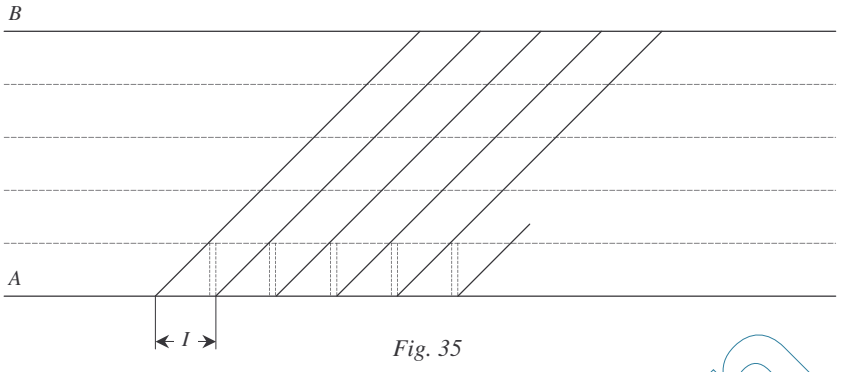

Când trenurile se urmăresc la un interval de un bloc (fig. 35), perioada graficului este egală cu intervalul de urmărire à trenurilor și se calculează cu formula (90),

în care:

I - timpul de mers corespunzător parcurgerii unui sector de bloc. Capacitatea de circulație se calculează cu formulele (91) și (92).

# (3) Calculul capacității de circulație pe liniile cu cale dublă înzestrate cu posturi de miscare în linie curentă

Circulatia trenurilor pe liniile duble cu posturi de miscare în linie curentă se face la interval de post (fig. 36).

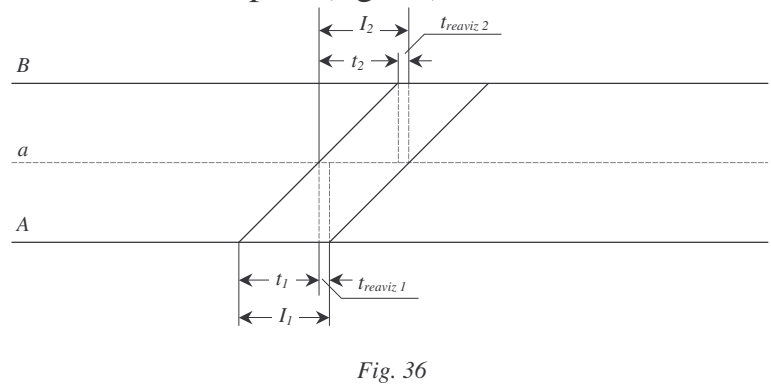

Perioada de grafic se calculează cu formula:

 $(93)$  $T_p = I$ ,

în care:

 $I$  - intervalul de urmărire a trenurilor;

$$
I = t + t_{\text{reaviz}} \,, \tag{94}
$$

în care:

*t* - timpul de mers al trenului anterior; *treaviz* - timpul de reavizare.

Intervalele de urmărire a trenurilor pentru diferite ipoteze de circulație se calculează cu formulele (80), (81), (82) și (83).

Capacitatea teoretică de circulație se calculează cu formula:

$$
C_{\text{cdmt}} = \frac{1.440}{T_p} - e \cdot N_{\text{c\ddot{a}l}}\,,\tag{95}
$$

în care:

 $e = 1.1$ ;

 $N_{c\tilde{a}l}$  - numărul trenurilor de călători.

Capacitatea de circulație practică se calculează cu formula:

$$
C_{\text{cdmp}} = 0.8 \cdot C_{\text{cdmt}} \quad , \tag{96}
$$

 $(4)$  Când pe distanța unui interval de stație sunt halte comerciale deschise pentru traficul de marfă vagoane complete sau linii industriale racordate din linia curentă, nedeservite de posturi de mișcare în linie curentă, sau când se închide linia pentru efectuarea de lucrări, capacitatea de circulație pentru acest interval de stație se calculează cu formula:

$$
C_{\text{cdht}} = \frac{1440 \tau}{T_R} \epsilon \cdot N_{\text{cdl}}, \qquad (97)
$$

în care:

t impul de ocupare a liniei curente cu operațiile de deservire a punctelor respective.

Pentru *e* se ia valoarea indicată la tipul de grafic folosit.

Această formulă se utilizează și în cazul în care graficul de circulație are prevăzute intervale de timp necesare lucrărilor. În acest caz, t este intervalul afectat lucrărilor.

Capacitatea de circulație practică se calculează cu formula:

$$
C_{\text{cdhp}} = 0.8 \cdot C_{\text{cdht}} \quad , \tag{98}
$$